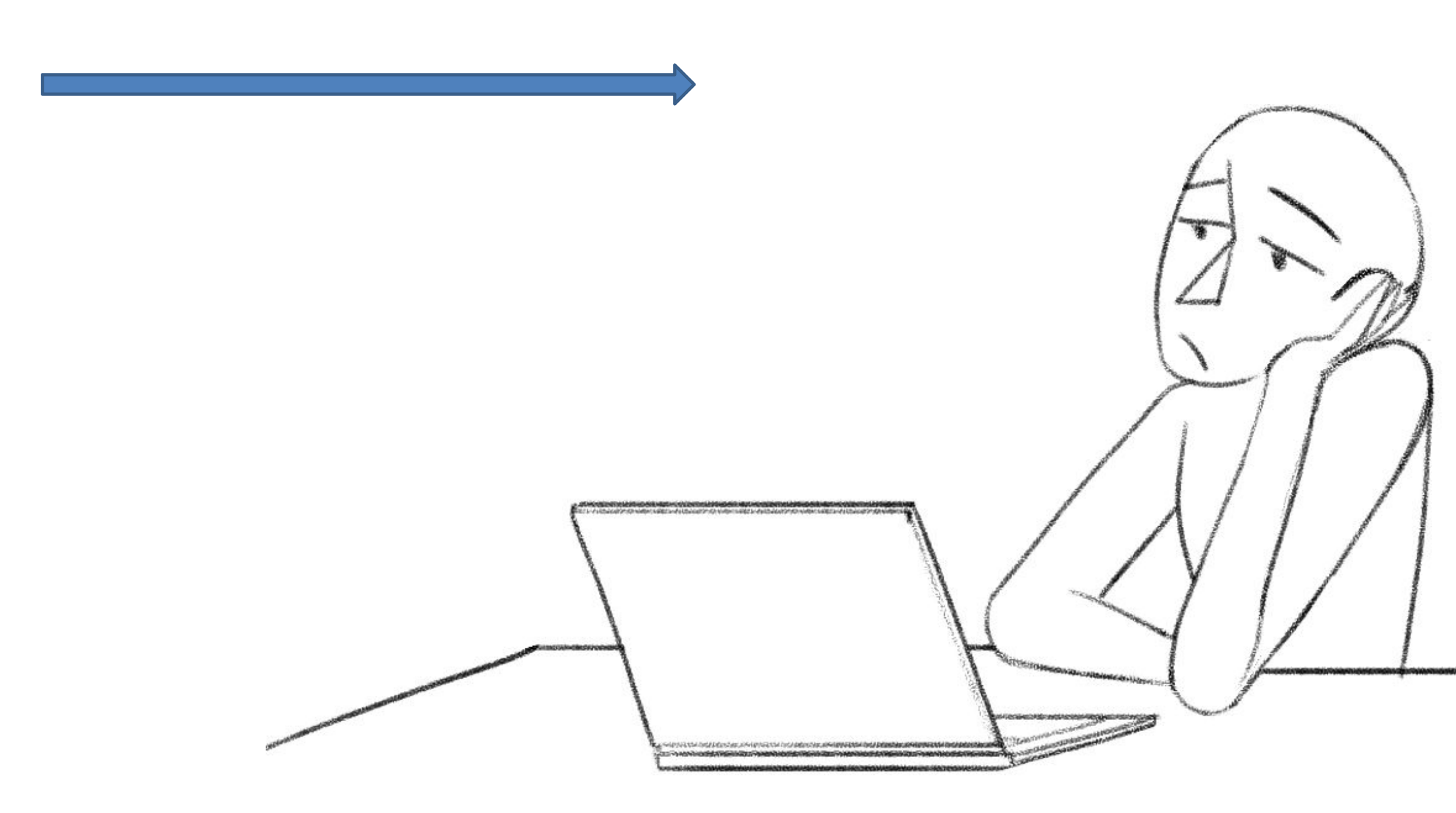

A Man (client) is sitting in his office distressed and full of frustration

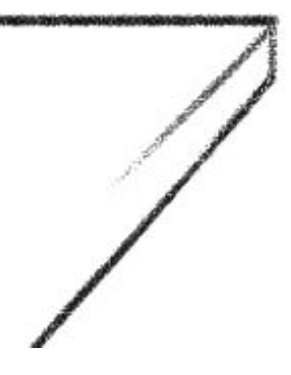

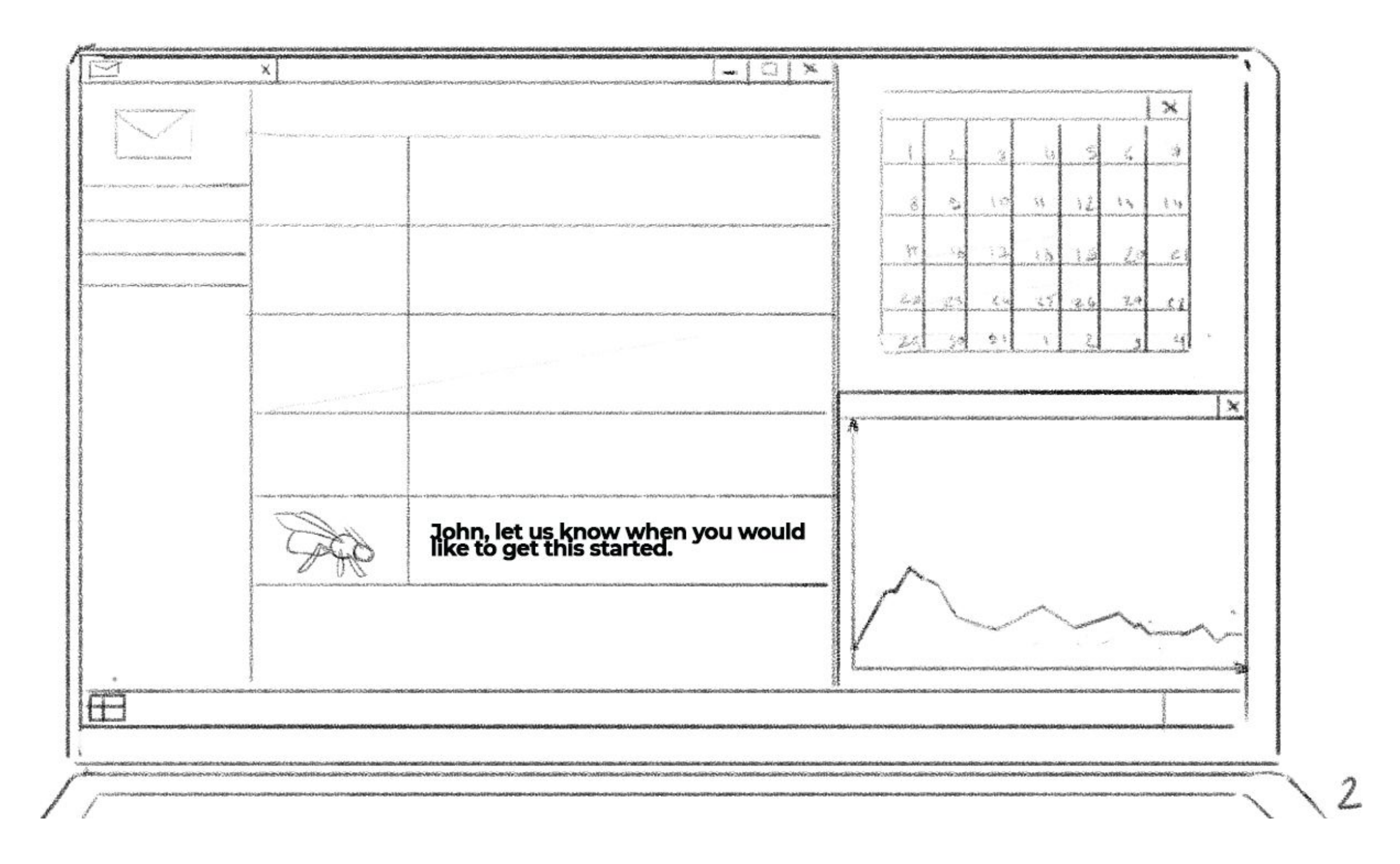

We see his Calendar Empty .Also we see in his inbox at almost the end a message from ai-bees (it should get the attention of the view). In which you can see the message. John, let us know when you would like to get this started. We see that his revenue is not growing on his chart. (stripe)

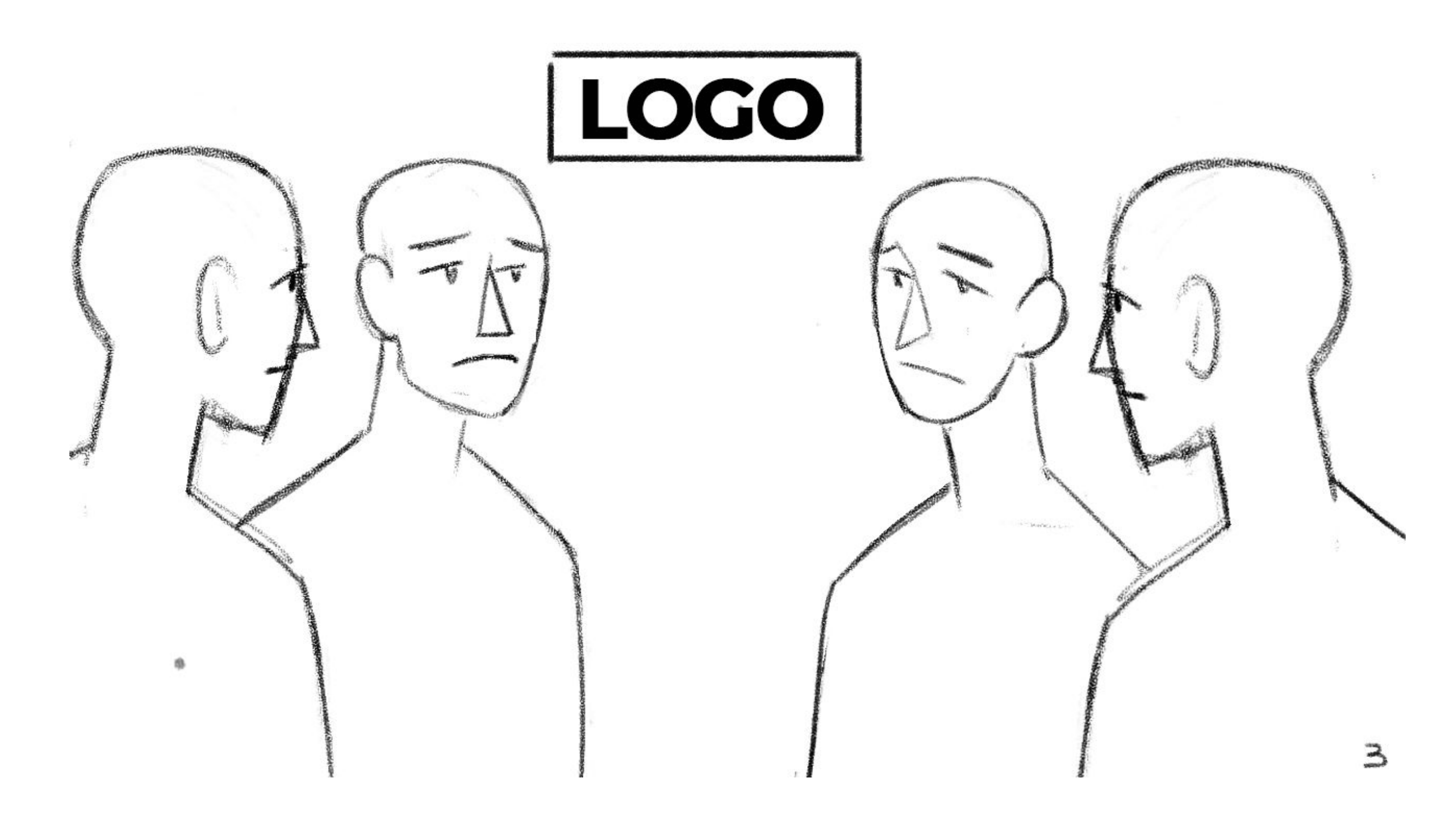

We see a meeting where the people are frustrated and feel hopeless or helpless.

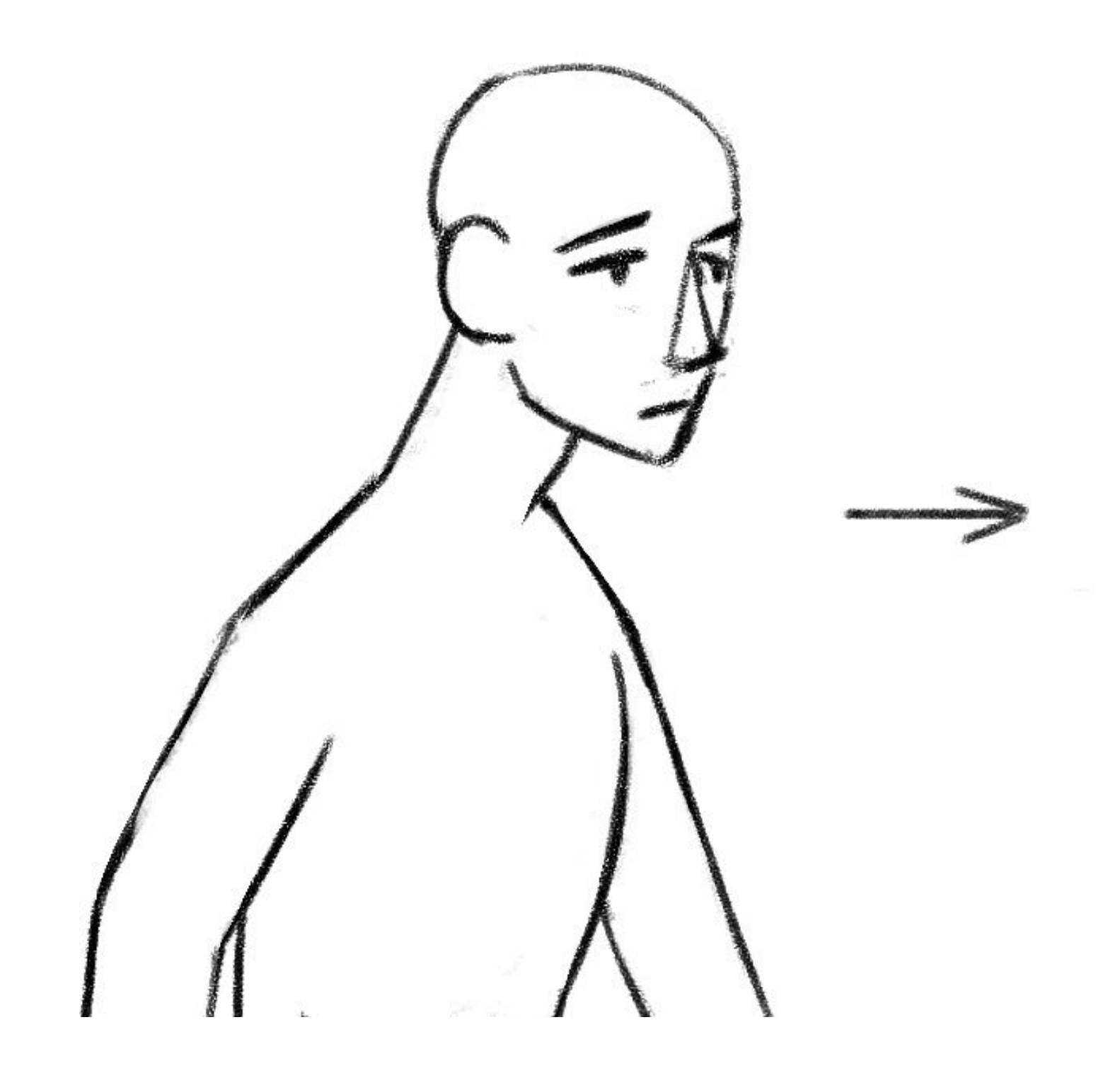

The Client goes to the kitchen office and sees his colleague putting honey on his bred.

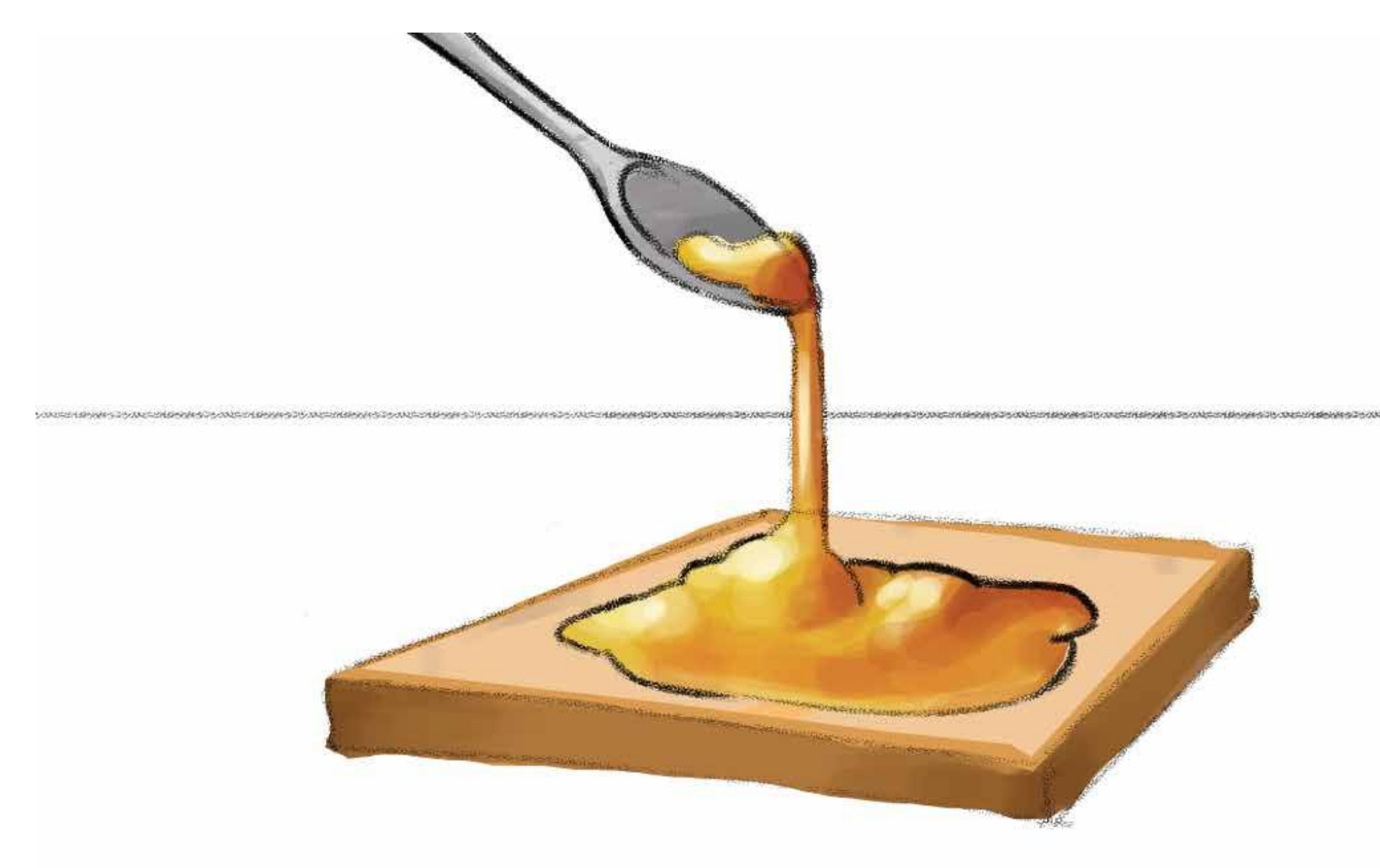

The Client goes to the kitchen office and sees his colleague putting honey on his bred.

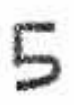

PARK ZAVISE PARKARASTA ISESENTI KOLONIZIN KIEL PARKARASTA VIENI EIN TEISTA TEISTA SEINEN SEINEN KONTROLLER EIN

We have to show John going into thought and remembering the email of AI-bees "John , let us know when you are ready to get started"

We see John opening the email and answering back and writing , I am ready to get started , I have scheduled a call with you via your calander. Looking forward speaking to you.

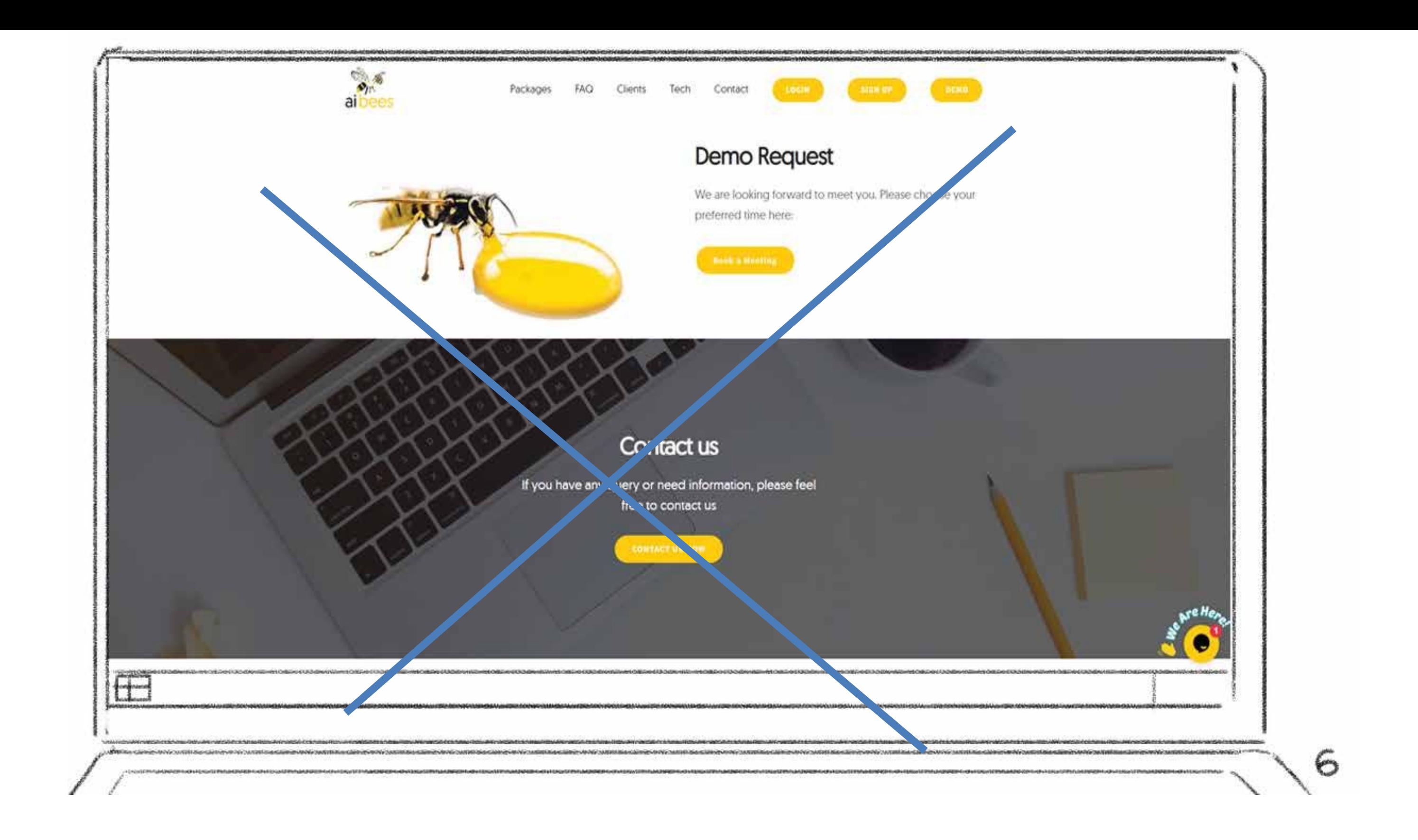

He goes into thought. And next we see him book ai-bees.io.

We should see a picture where John gets an incoming call from a platform like Skype with ai-bees written on it "incoming call"

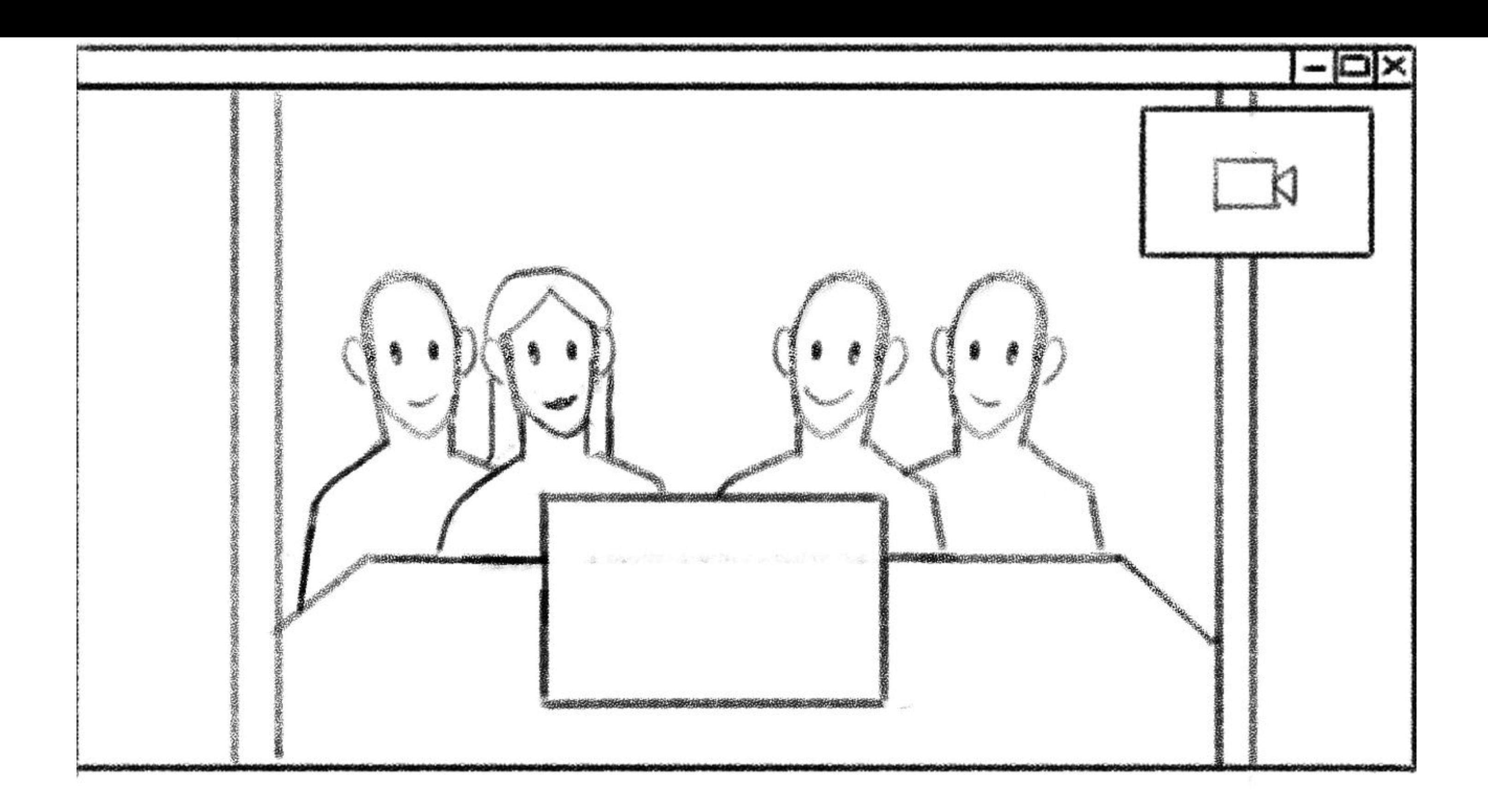

Man goes on a Video call with the Beefarm Centre team team and Also on picture where its written Account Manage and the

Camara Goes into the monitor and the view changes we see the view of the beekeepers seeing John on their monitor

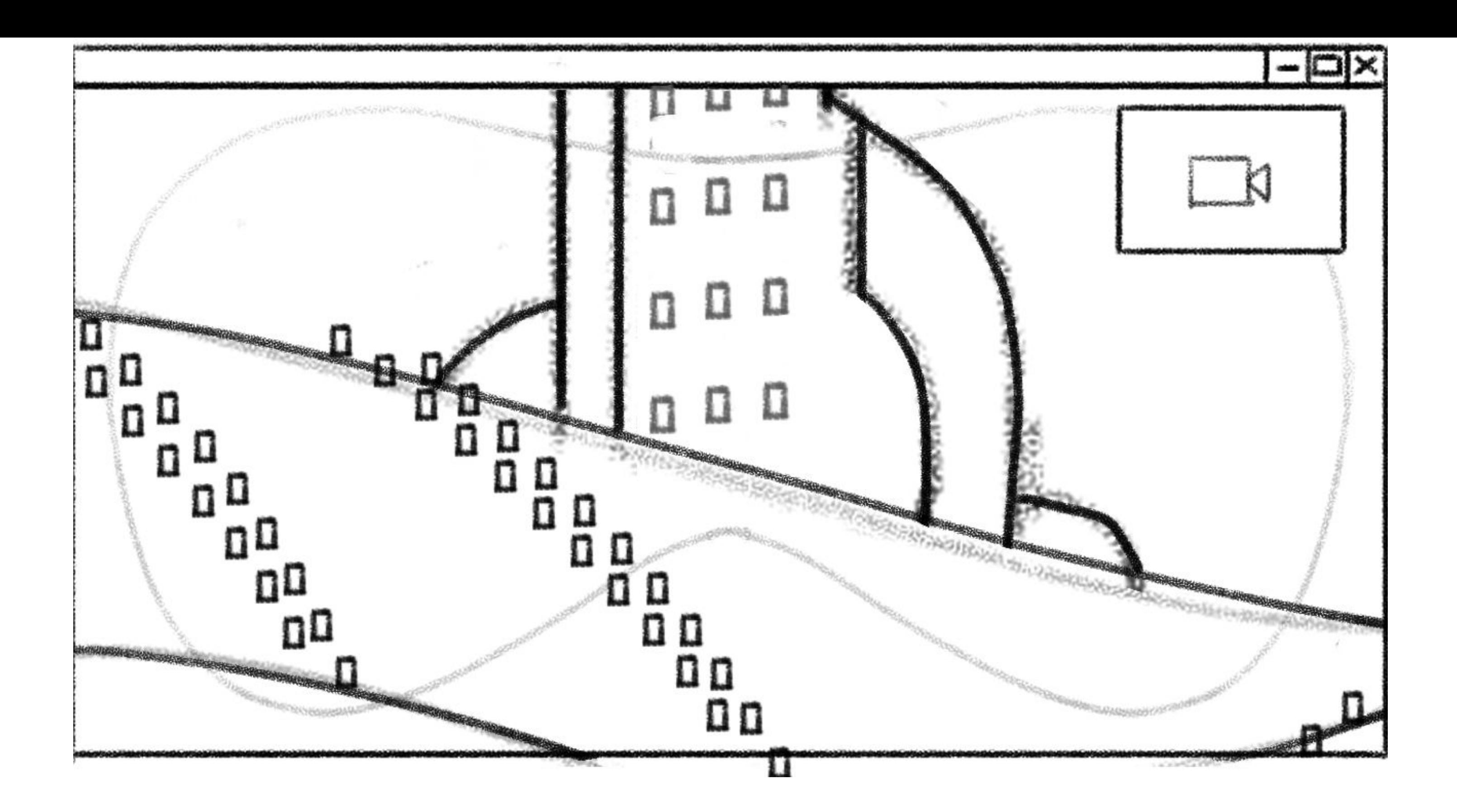

Next we zoom out of the Beekeeper meeting room and go out to see the Beefarm Center (a cool behive style building) , In

![](_page_12_Figure_0.jpeg)

The more we Zoom Out we can see the bigger picture of Beehive Centre serounded in the montains by pockets of We zoom even more out and see the city and move from the mountain away and go back to the office of John into his office and again from his view point see monitor and beekeeper team.

![](_page_14_Picture_0.jpeg)

You see that Client and (Beehive Account Manager (female) bee colonie) and some mature Beekeepers and other Members In the (Centre Bee Farm) having a meeting.

![](_page_15_Picture_0.jpeg)

Inside the farm it should look like a huge storehouse and factory of cyber bees, and beehives and Bee Larvae. Other People working on Cyber Bees, programming, or manufacturing them etc on monitors and factories and maybe factory treadmills.

![](_page_16_Picture_0.jpeg)

flowers, etc) on cards but next to it would be something like ( Company headcount, Revenue, founding, Industry, Decision makers, location, Department,Gender)

![](_page_17_Figure_0.jpeg)

Also, you will see a screen with the clients Logo on it and something like (Value Proposition, Elevator pitch, references, competitors, Pain Points, etc) and in big letters a title Questioner.

![](_page_18_Picture_0.jpeg)

Next you see that the client is sending an email to ai-bees with these files.

![](_page_19_Picture_0.jpeg)

E

![](_page_19_Picture_1.jpeg)

The Email of the Client arrives at the Beehive centre Farm. We will visualize it by some sort of line or landline and a hologram data with the logo of the clients company arriving at the centre farm.

![](_page_19_Picture_3.jpeg)

![](_page_20_Picture_0.jpeg)

![](_page_21_Picture_0.jpeg)

![](_page_21_Picture_2.jpeg)

![](_page_22_Picture_0.jpeg)

![](_page_23_Picture_0.jpeg)

![](_page_24_Picture_0.jpeg)

![](_page_25_Picture_0.jpeg)

![](_page_26_Picture_0.jpeg)

![](_page_27_Picture_0.jpeg)

![](_page_28_Picture_0.jpeg)

![](_page_29_Picture_0.jpeg)

![](_page_30_Picture_0.jpeg)

The client will have another video call with the account manager only (female) .

![](_page_31_Picture_0.jpeg)

In this video call you will see the results of all the research and where he gets the TAM Mapping presented and also The Strategy.

![](_page_32_Picture_0.jpeg)

The Client agrees by nodding and giving his thumbs up

![](_page_33_Picture_0.jpeg)

In the next move we see the Account Manager installing 4 Beehives on her colonie with the logo of the clients on them.

![](_page_33_Picture_3.jpeg)

![](_page_34_Picture_0.jpeg)

In the next move we see the Account Manager installing 4 Beehives on her colonie with the logo of the clients on them.

![](_page_35_Picture_0.jpeg)

In the next move we see the Account Manager installing 4 Beehives on her colonie with the logo of the clients on them.
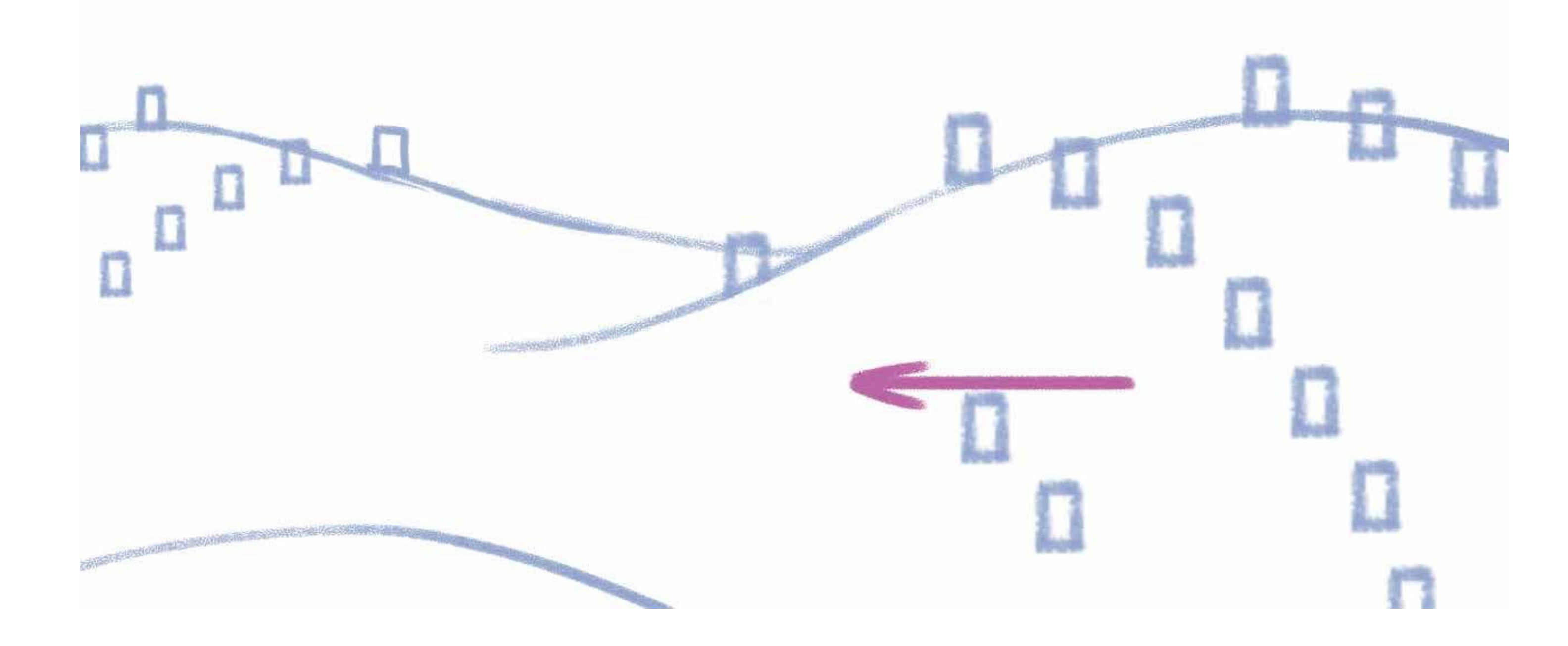

In the next move we see the Account Manager installing 4 Beehives on her colonie with the logo of the clients on them.

In the next move we see the Account Manager installing 4 Beehives on her colonie with the logo of the clients on them.

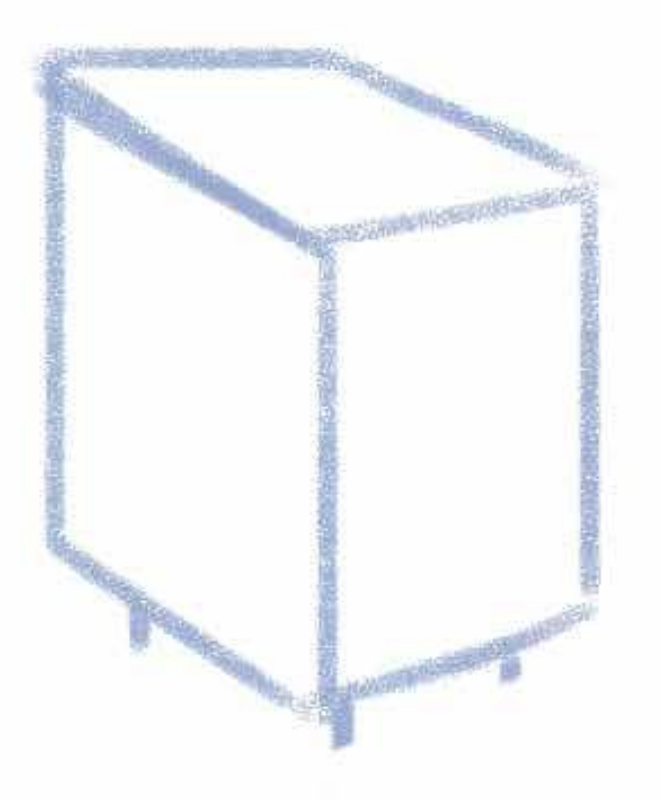

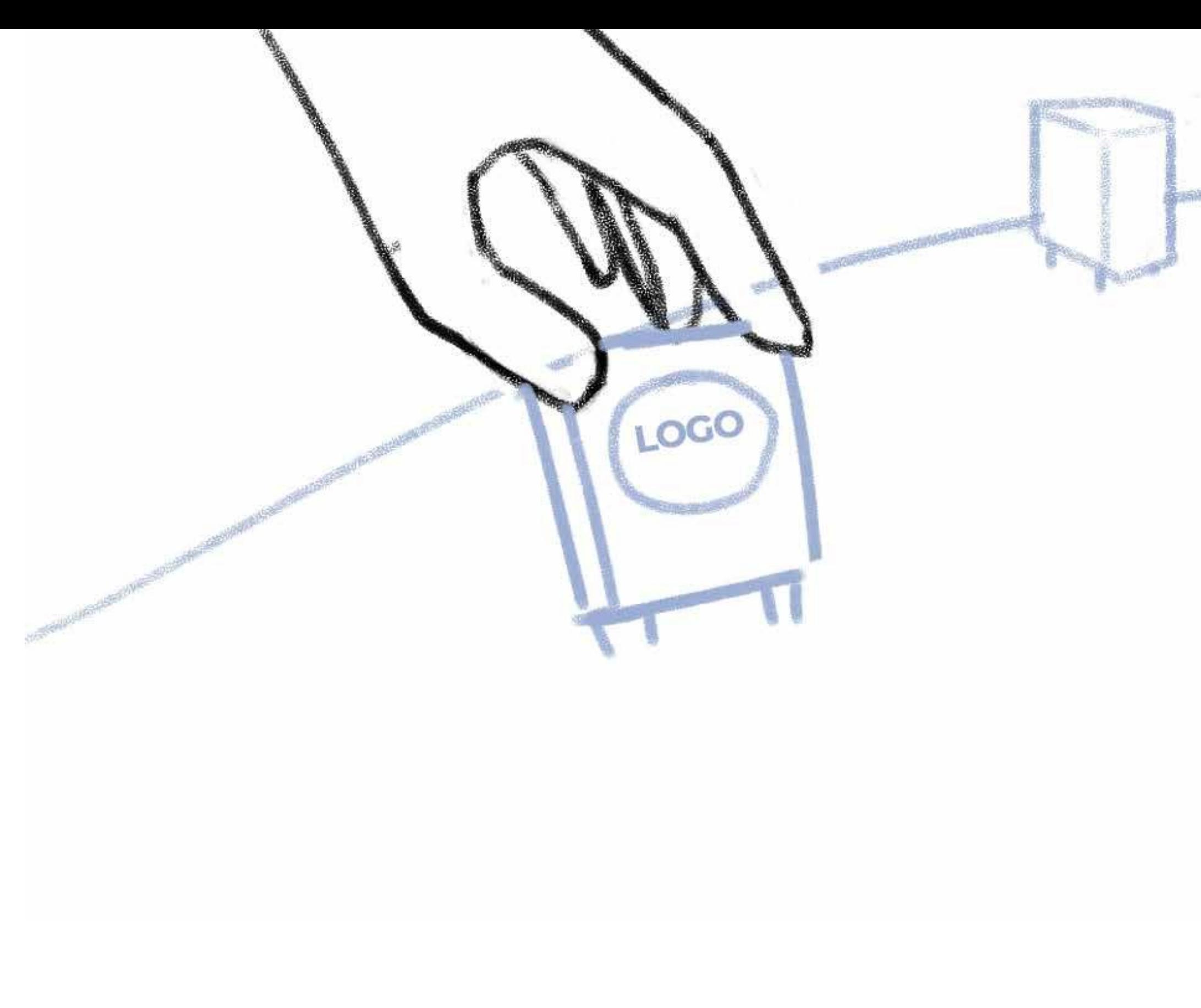

In the next move we see the Account Manager installing 4 Beehives on her colonie with the logo of the clients on them.

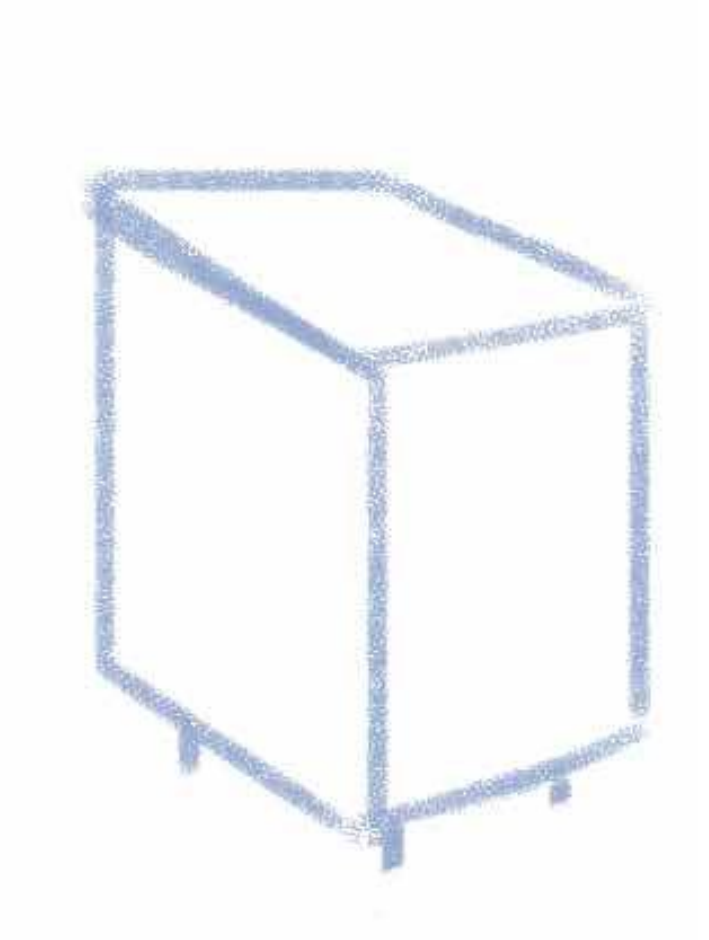

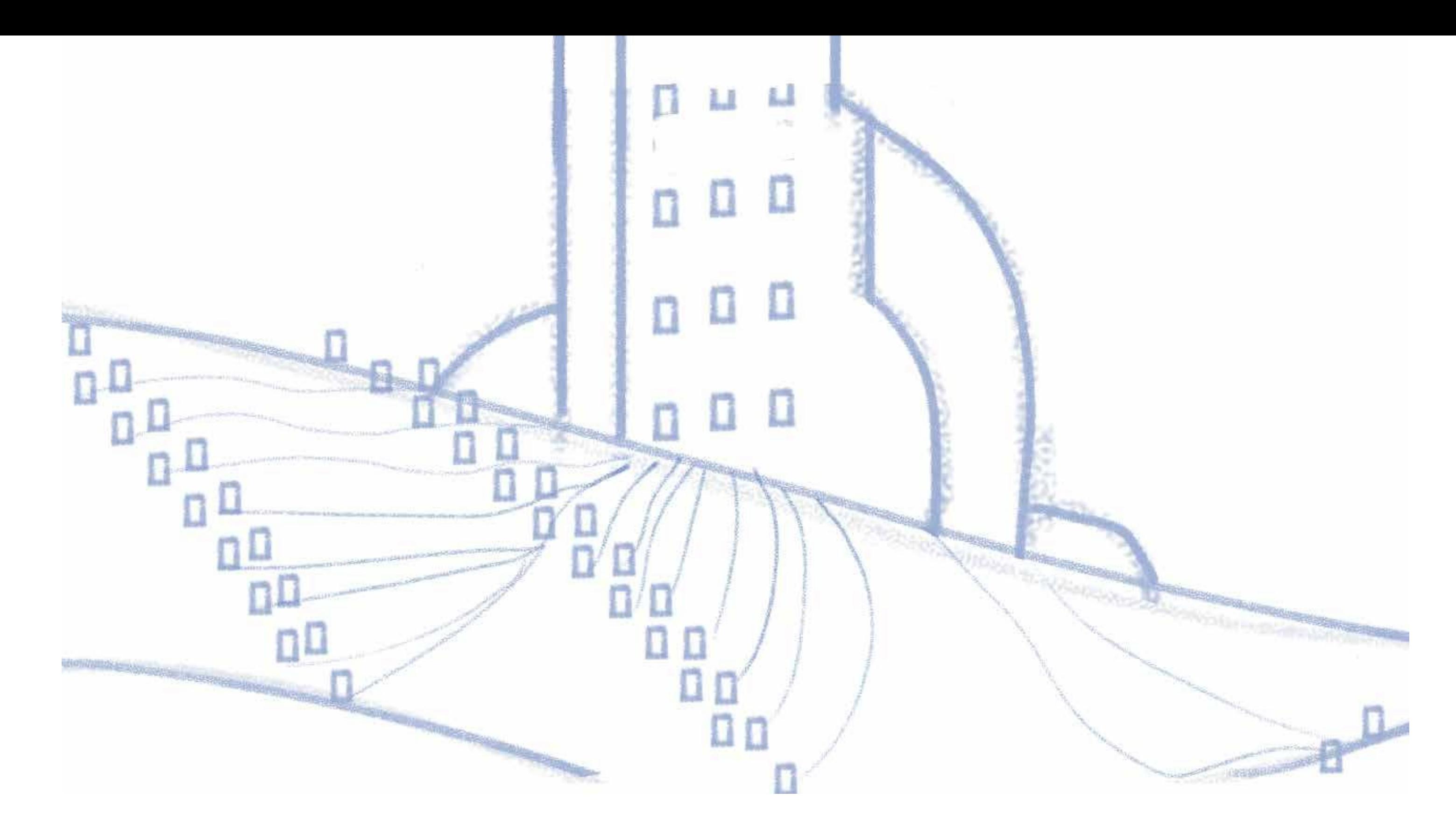

After they are all connected to each other by landline and the landline is connected to the office of the account manager which is connected to the center beehive.

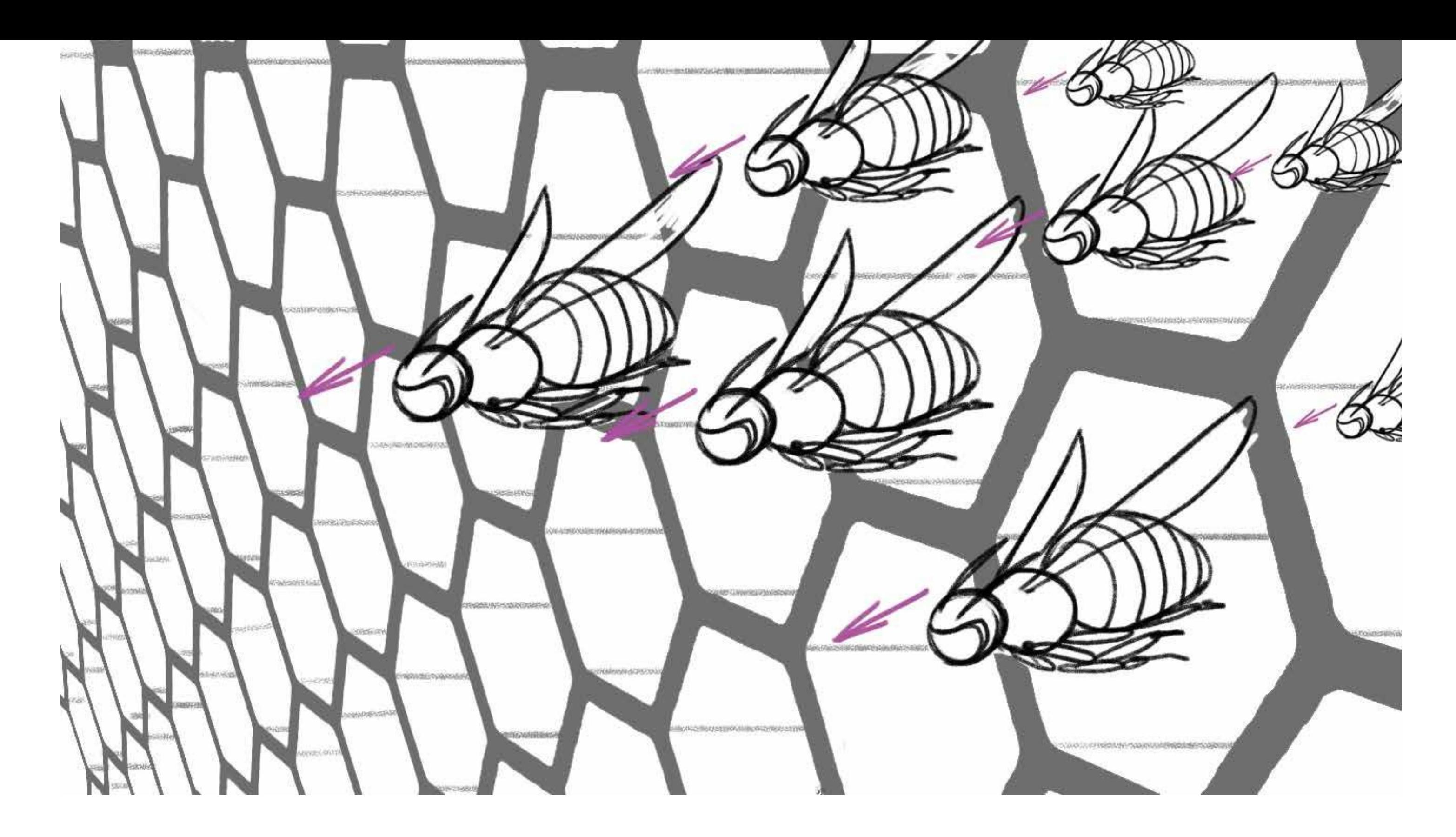

Next A swarm of scout bees flies from the bee farm center into the night sky to the city.

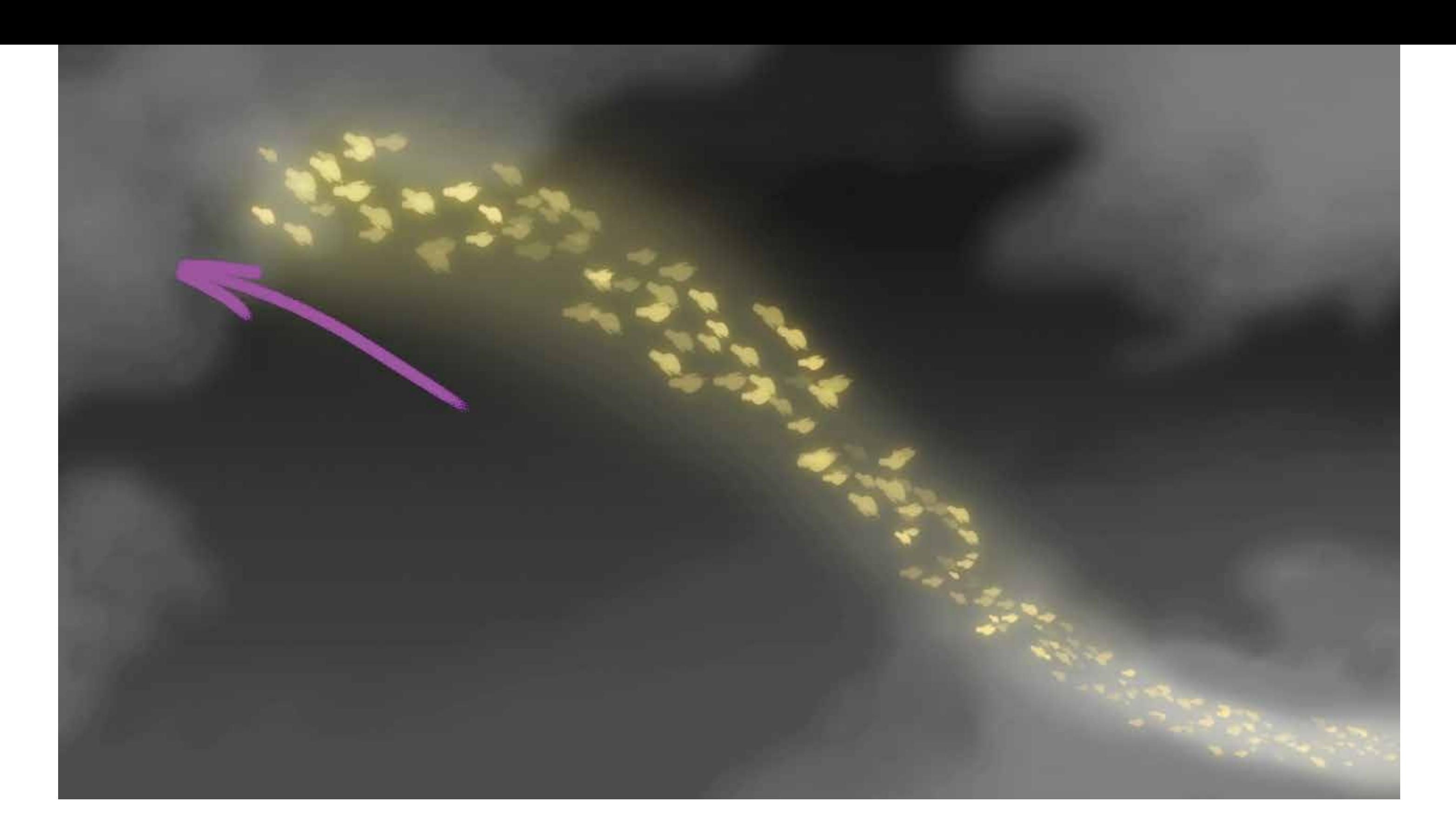

Next A swarm of scout bees flies from the bee farm center into the night sky to the city

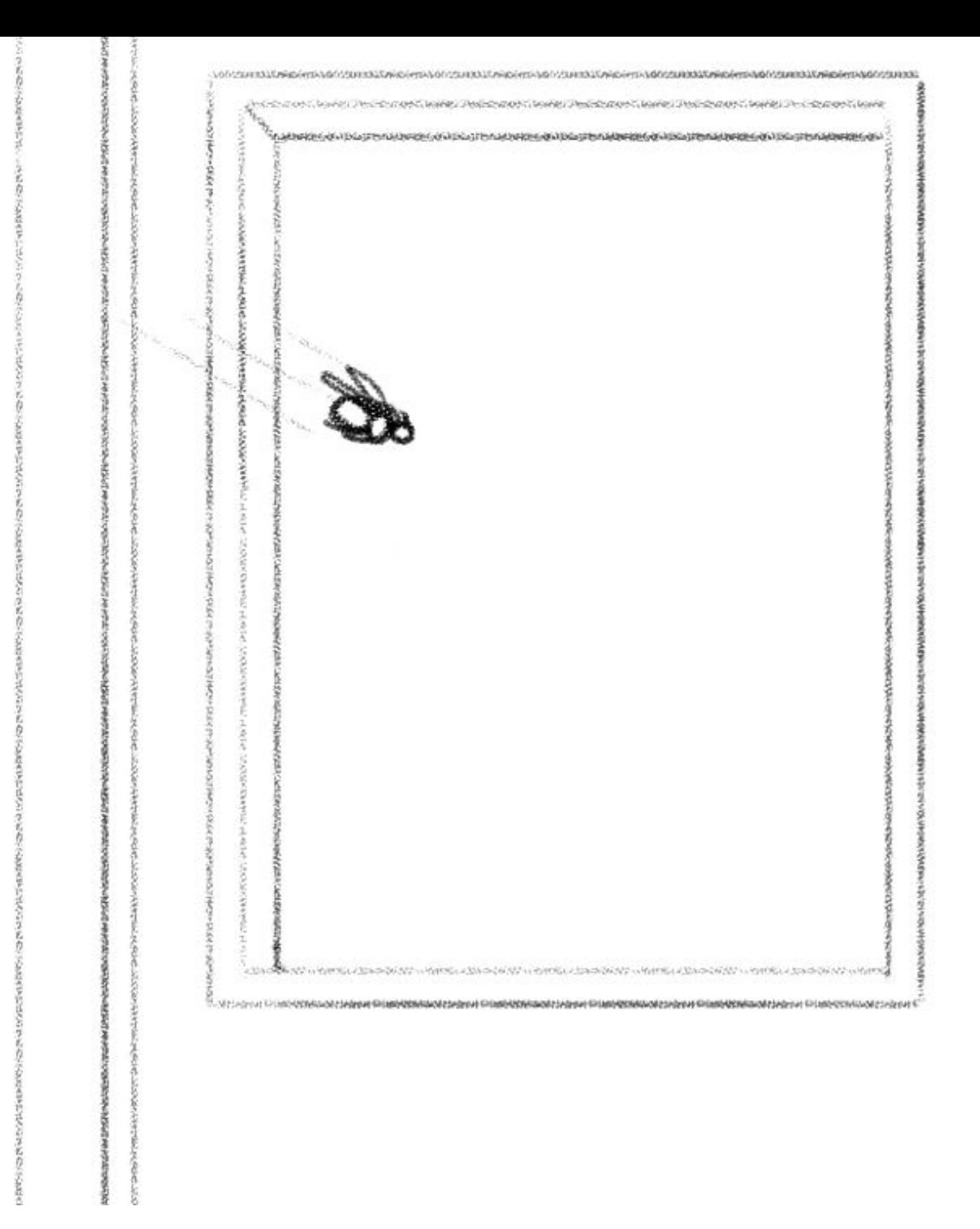

Next Scout bees fly out of the Centre Farm into (the night and see the night sky and go to offices in buildings with target revenues, prospect posts and interest, Facebook all information on each office around the city.

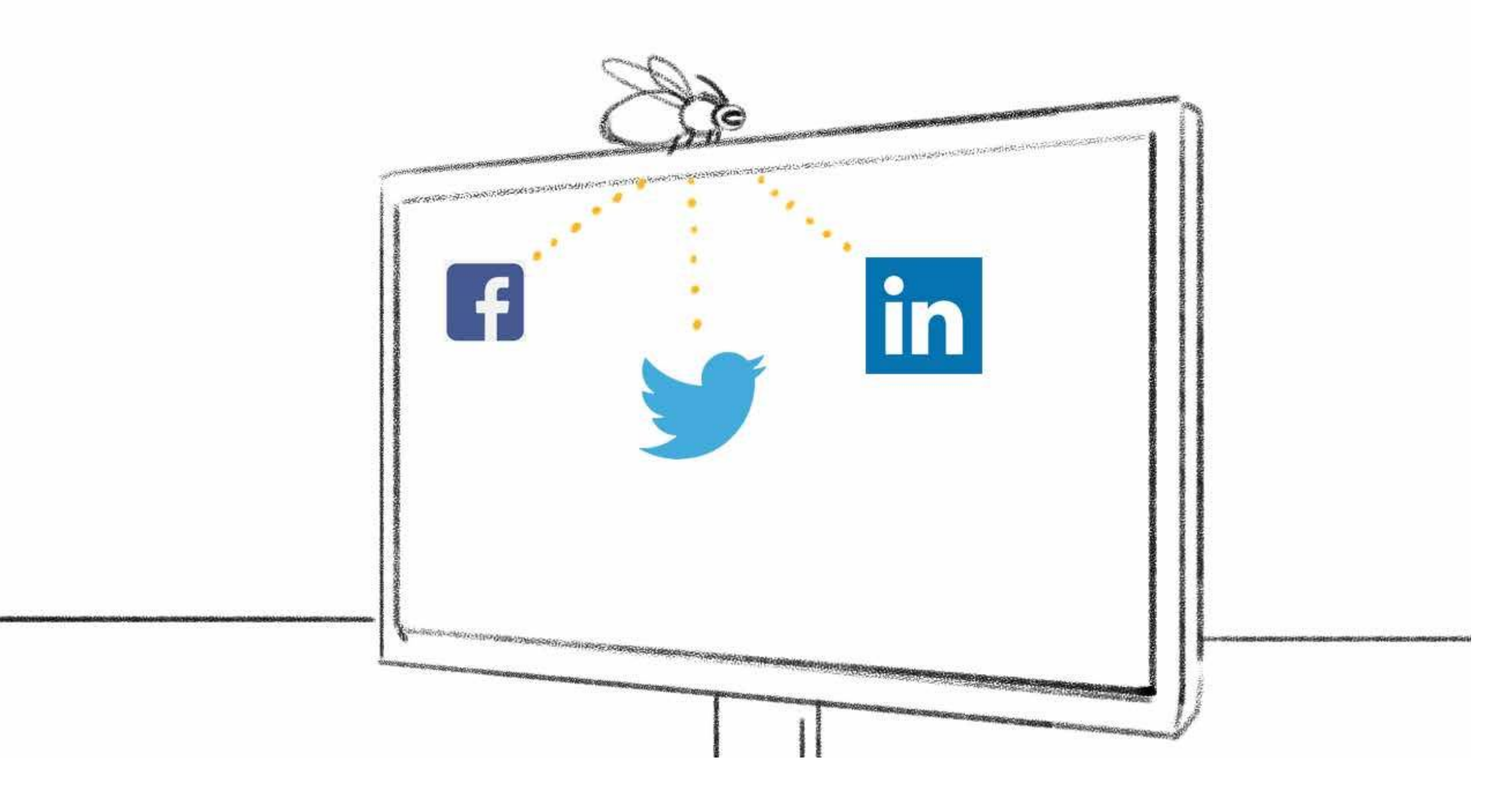

.Next Scout bees fly out of the Centre Farm into (the night and see the night sky and go to offices in buildings with target revenues, prospect posts and interest, Facebook all information on each office around the city.

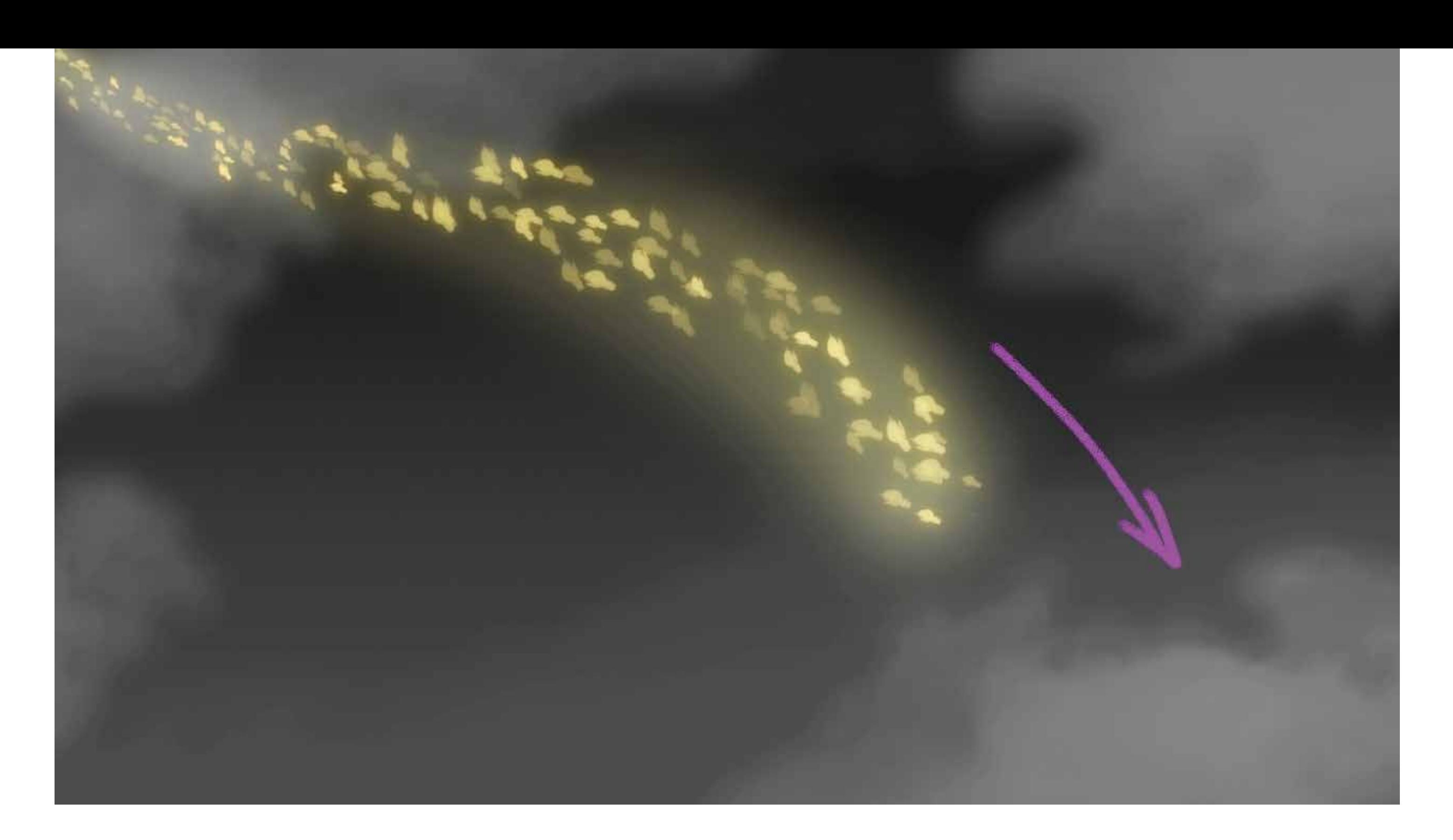

Next Scout bees fly out of the Centre Farm into (the night and see the night sky and go to offices in buildings with target revenues, prospect posts and interest, Facebook all information on each office around the city.

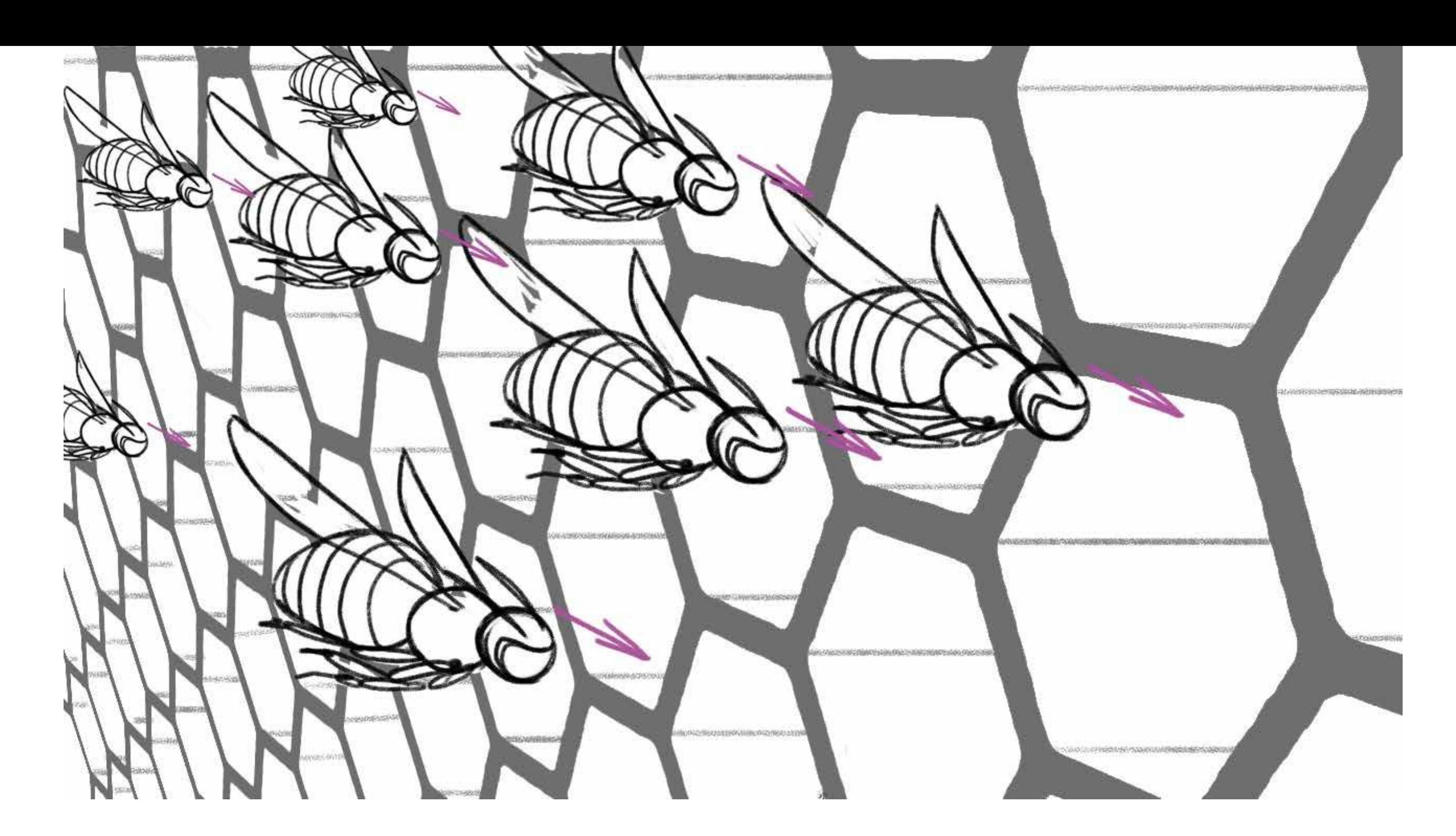

The scout bees go into the Scout bee beehive honeycomb and feed the information into the larvaes which are connected to the landline to the bee farm center and get information from there as well they close the honeycomb like with a glass door and then the larvaes start

to grow.

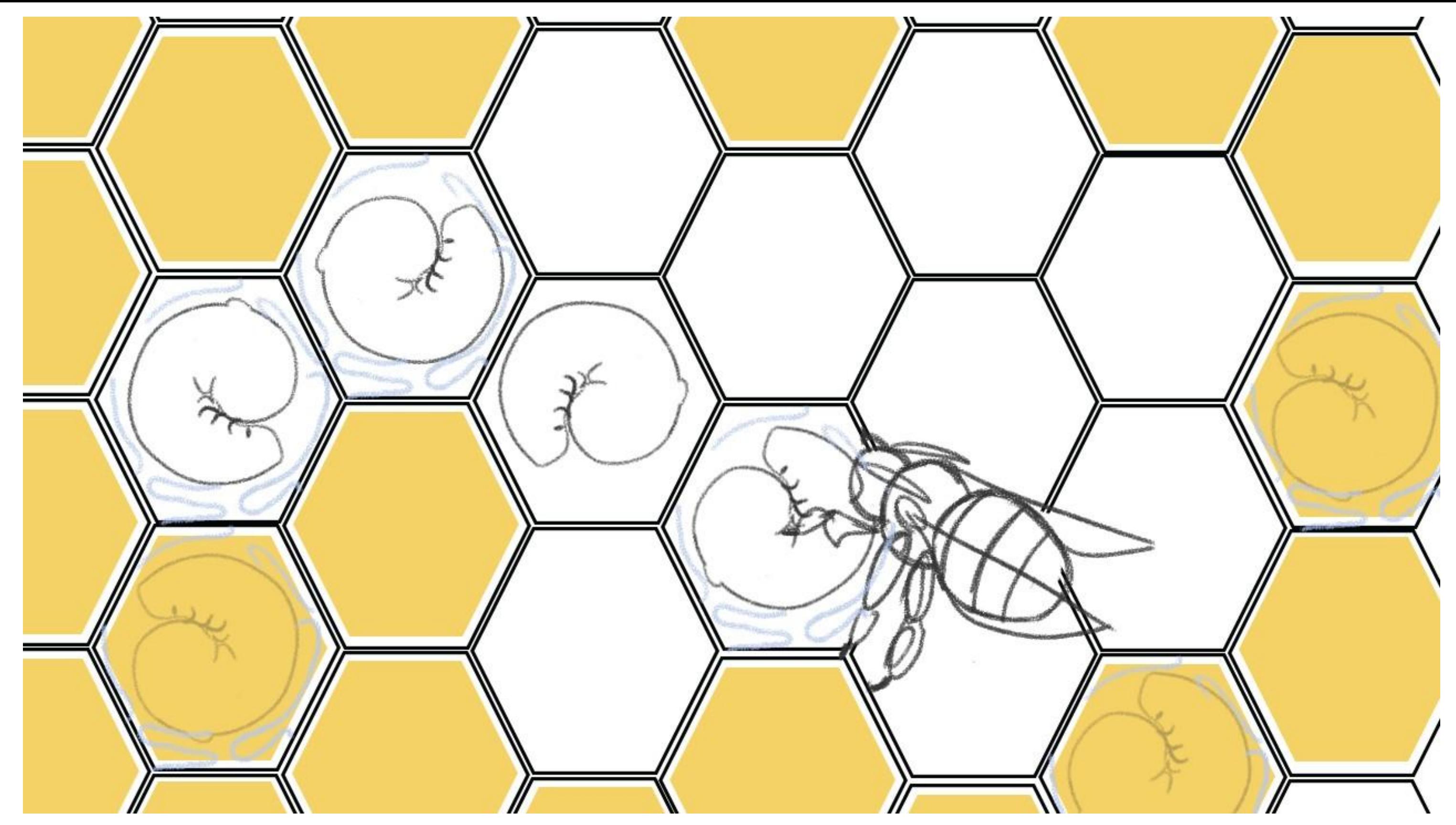

The scout bees go into the Scout bee beehive honeycomb and feed the information into the larvaes which are connected to the landline to the bee farm center and get information from there as well they close the honeycomb like with a glass door and then the larvaes start

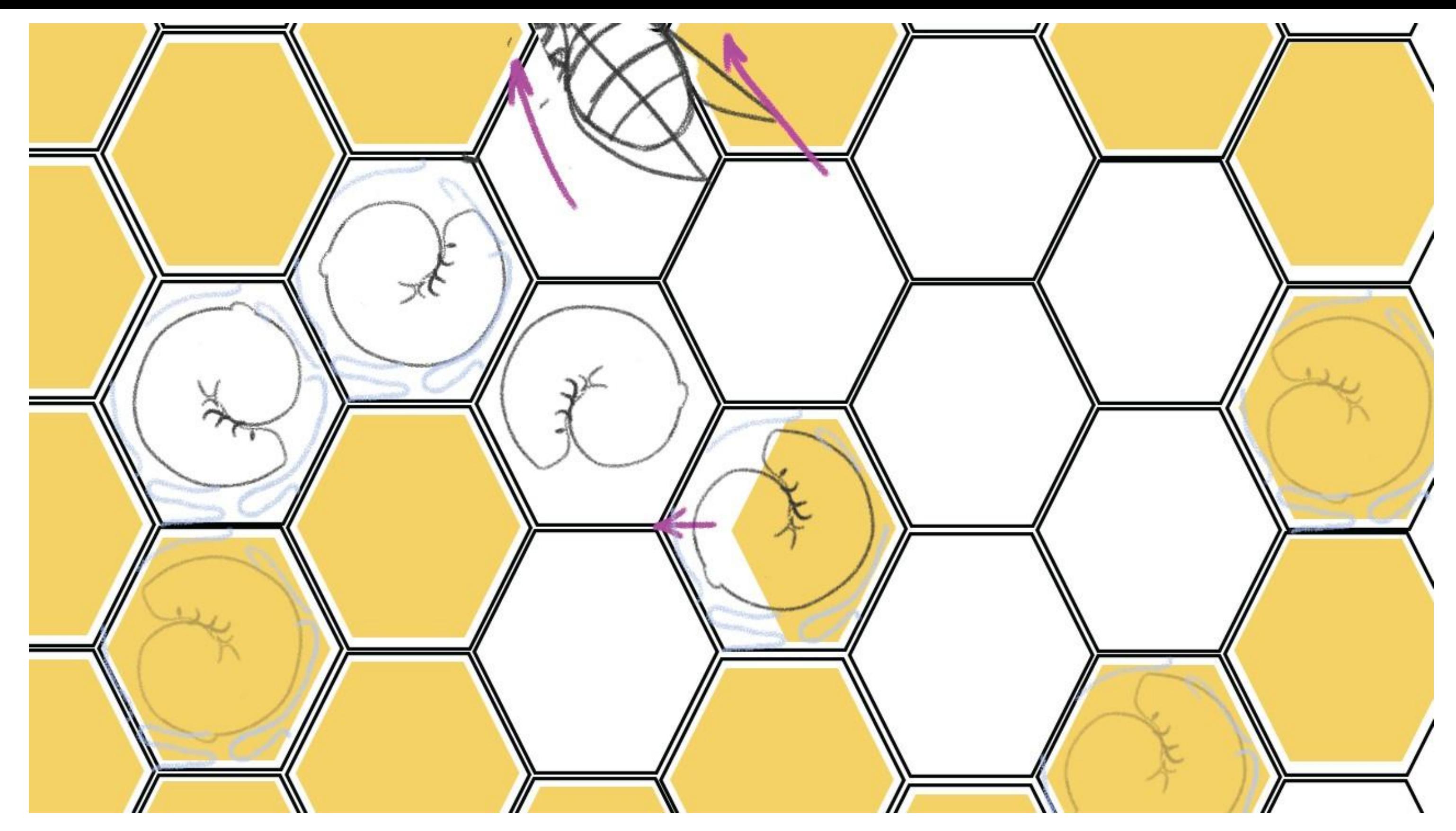

We can also see that larvaes are connected to the bee farm center and get feeded from that side as well. And we will maybe move and zoom out again and see the big picture scout bees in the city getting information and going into the honeycomb.

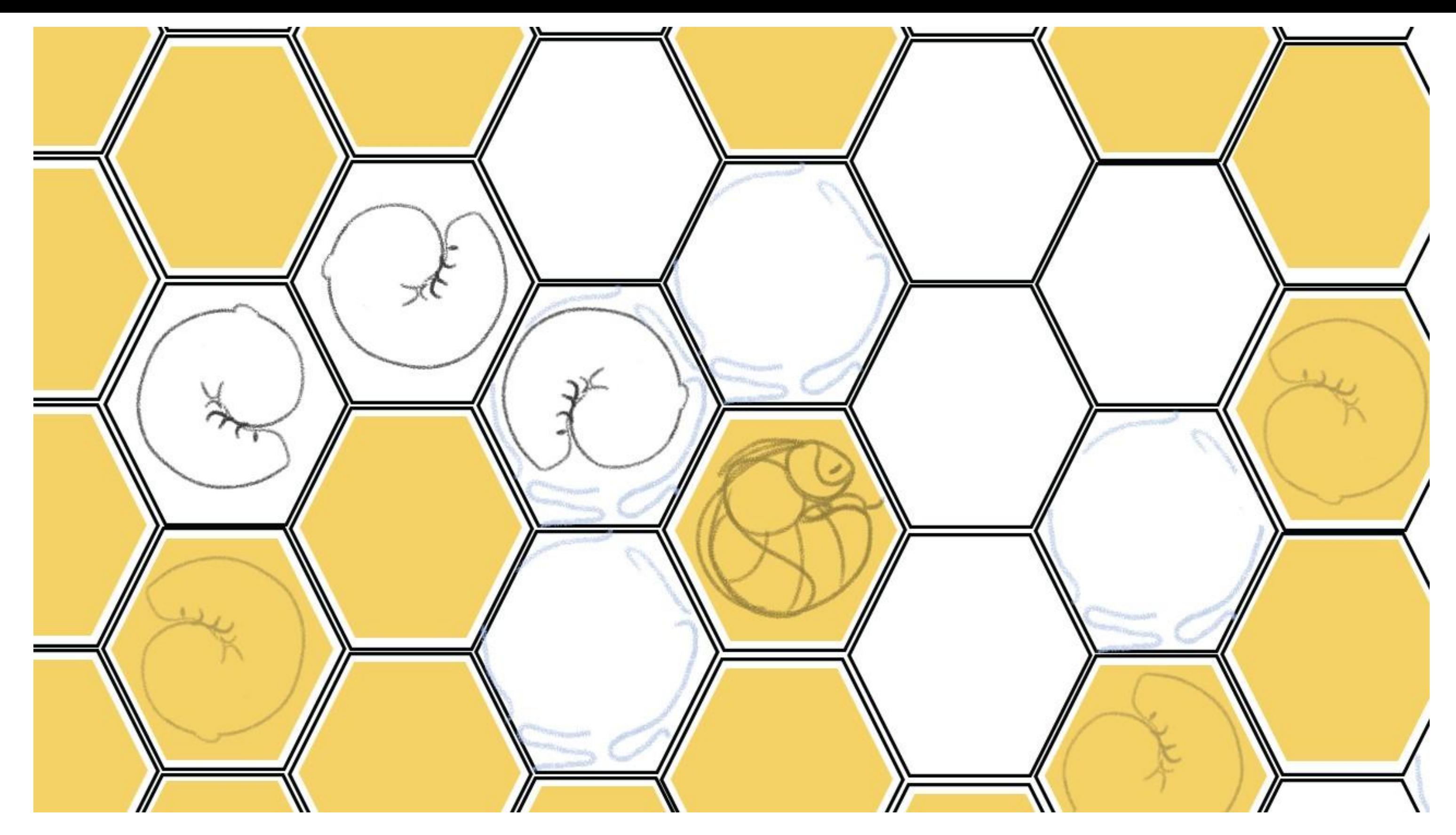

Now we can see that a new larvaes are becoming a bee and is moving out the comb which is a Pollinator bee and which will now fly out to the city to an office building and sit on an internet landline cable and inject the information.

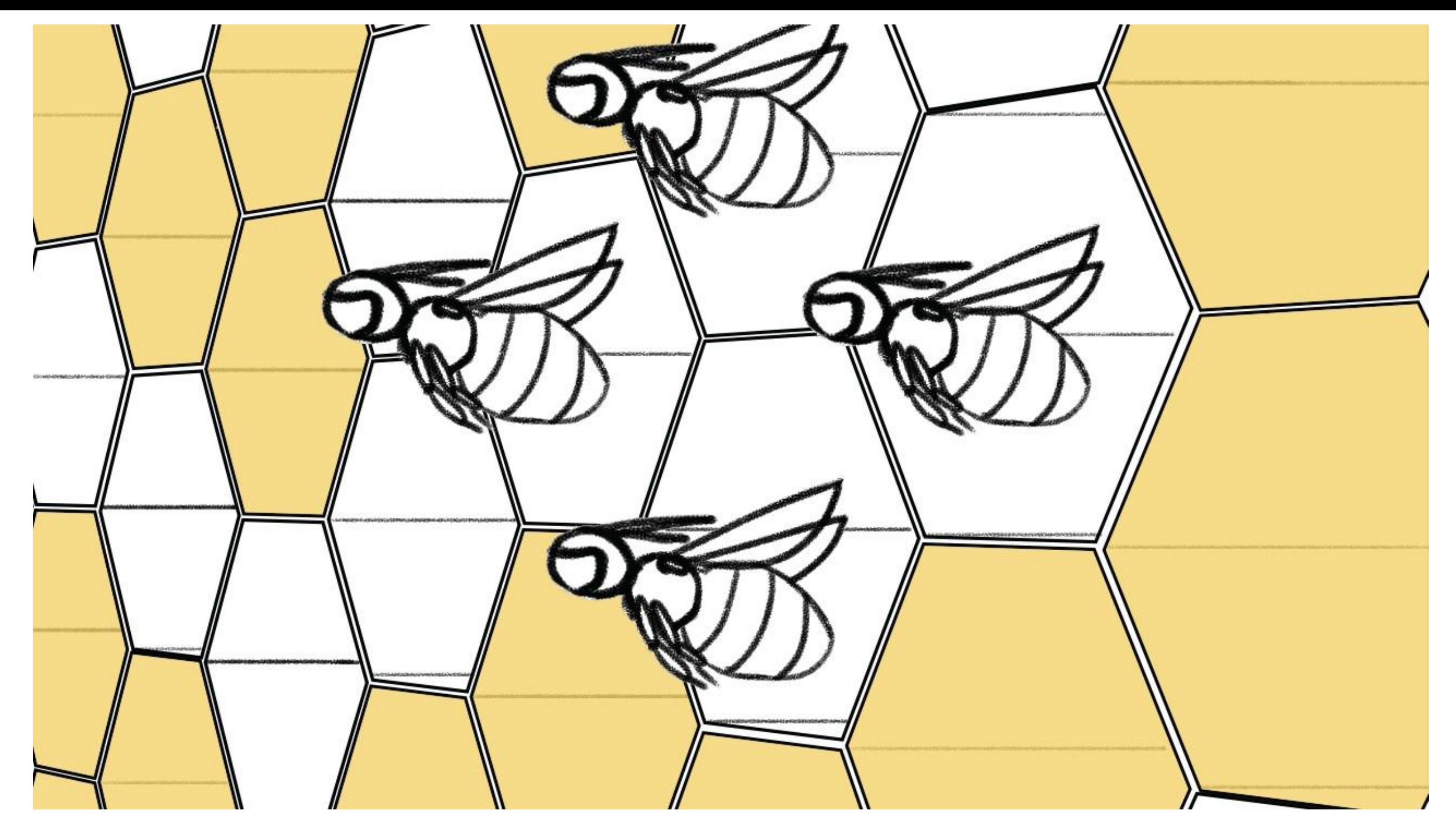

Now we can see that a new larvaes are becoming a bee and is moving out the comb which is a Pollinator bee and which will now fly out to the city to an office building and sit on an internet landline cable and inject the information.

We have to show the pollinator bees flying int to city and sitting on electro boxes and passing on the information and then we see a guy getting the information no his laptop or mobil phone

I forget here something:

If the prospect doesn't reply , the pollinator bee will go to his beehive ( polintor) and sit there until It get the order to fly out again and send the second follow up messages.

Normally we get a reply in the first to second messages since our messages are highly personalized beyond industry standards.

We see a Gentleman sitting at his PC or mobile phone and getting a message on his Linkedin account or Email which is highly enriched.

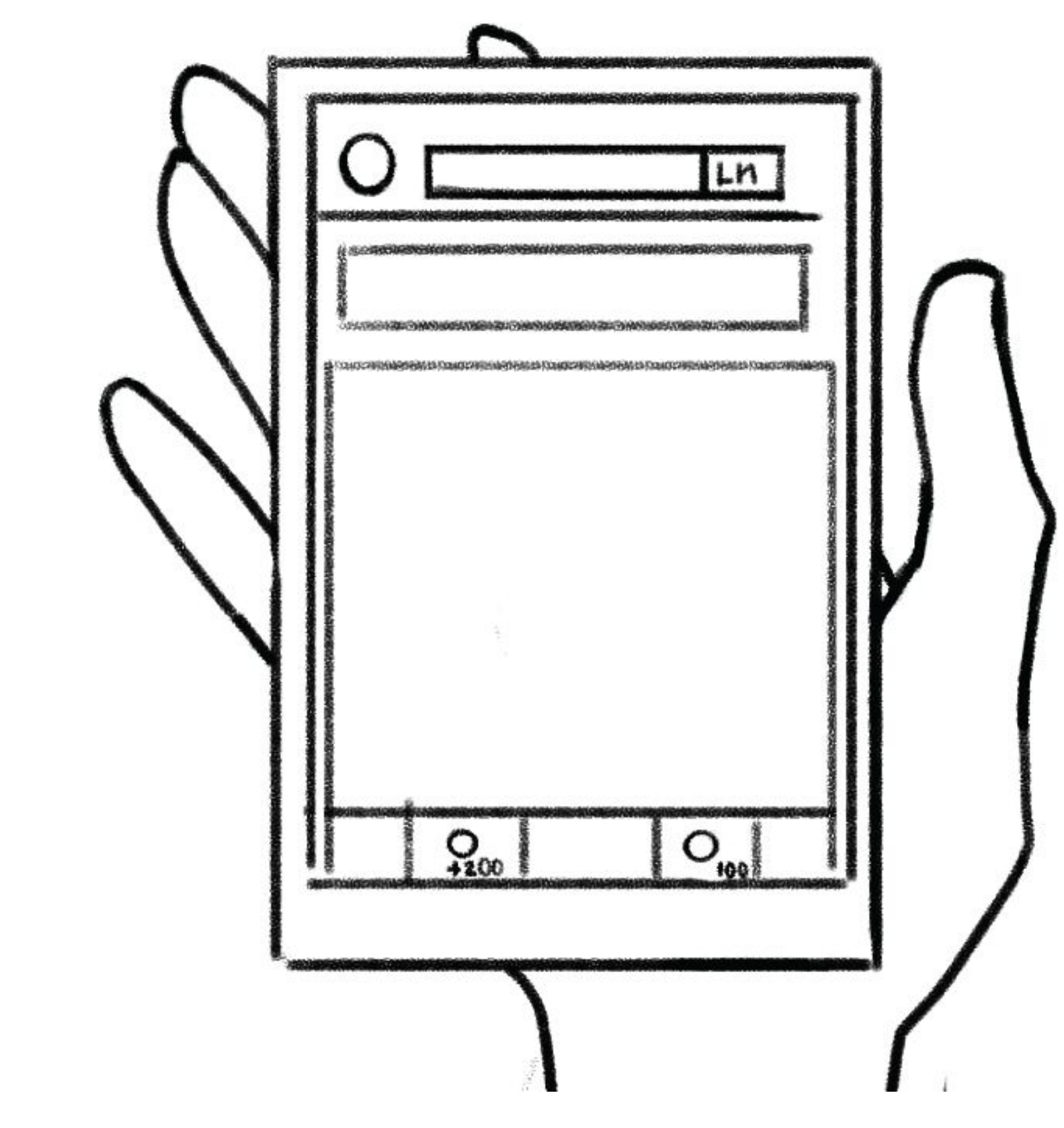

We see a Gentleman sitting at his PC or mobile phone and getting a message on his Linkedin account or Email which is highly enriched

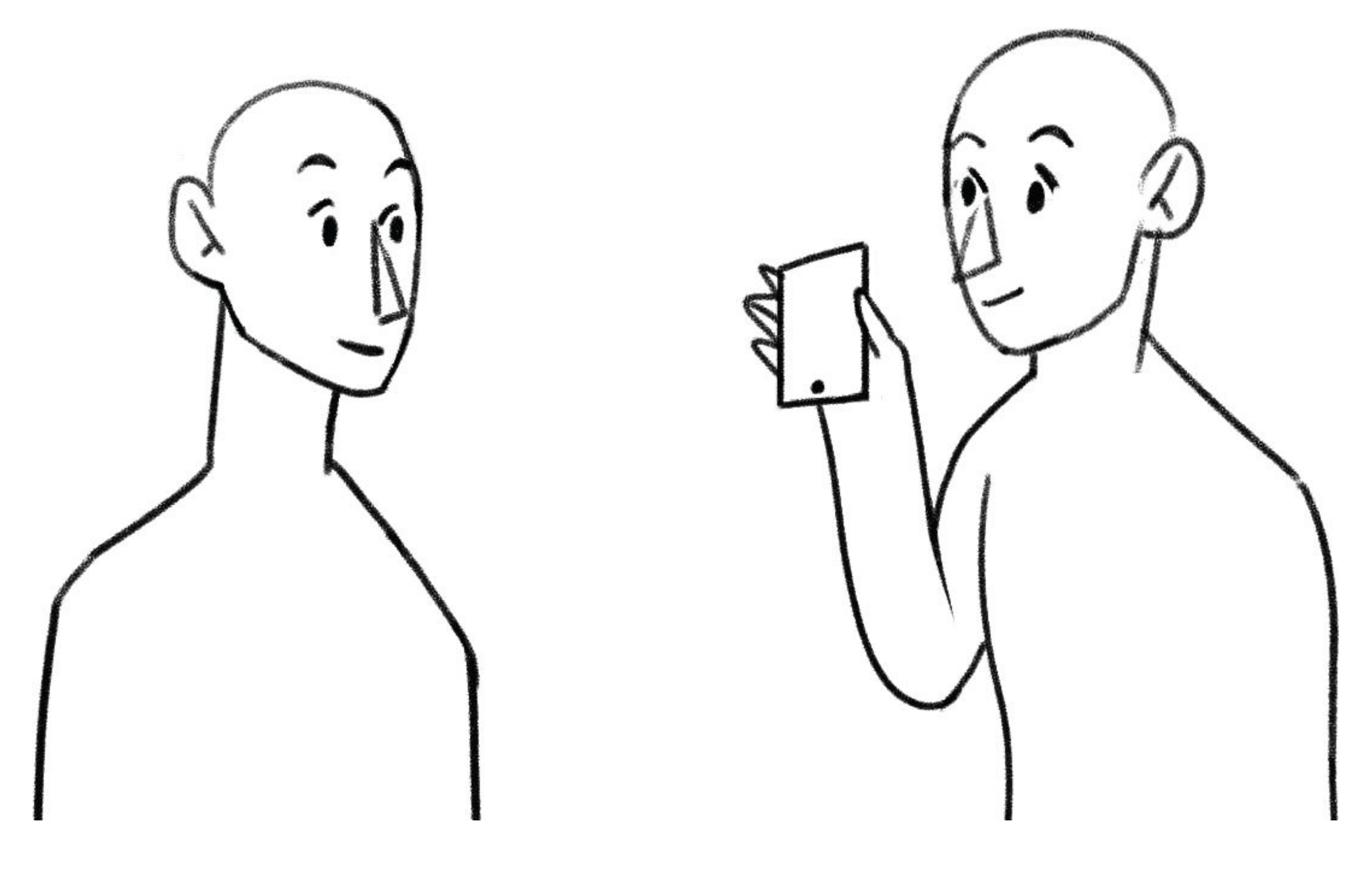

The clients smiles and shows his phone to his colleague and replies

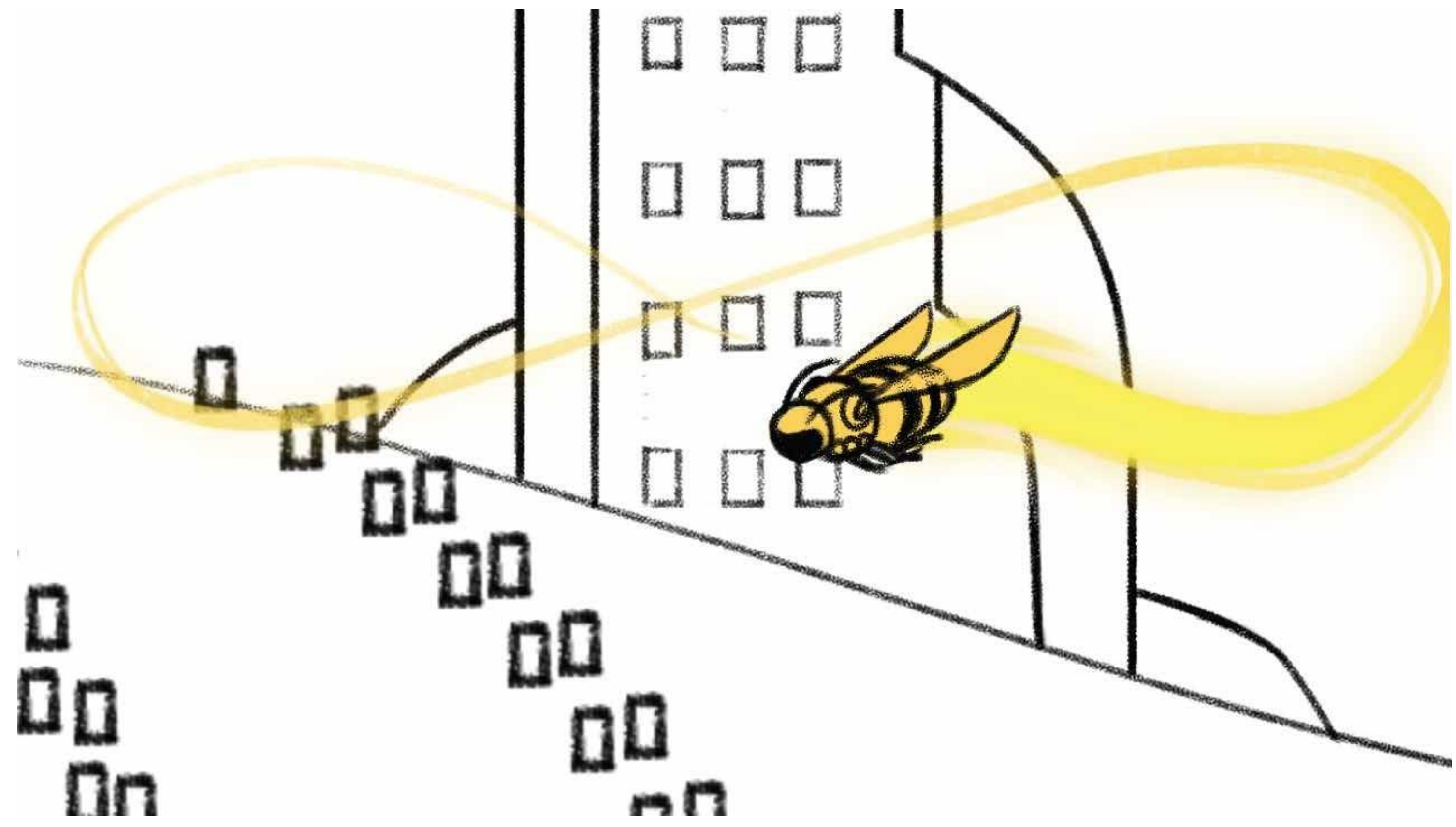

The Reply gets to the Beehive Centre again and we see a scout bee gets out of the bee farm center and brings the first message to the beehive colonie

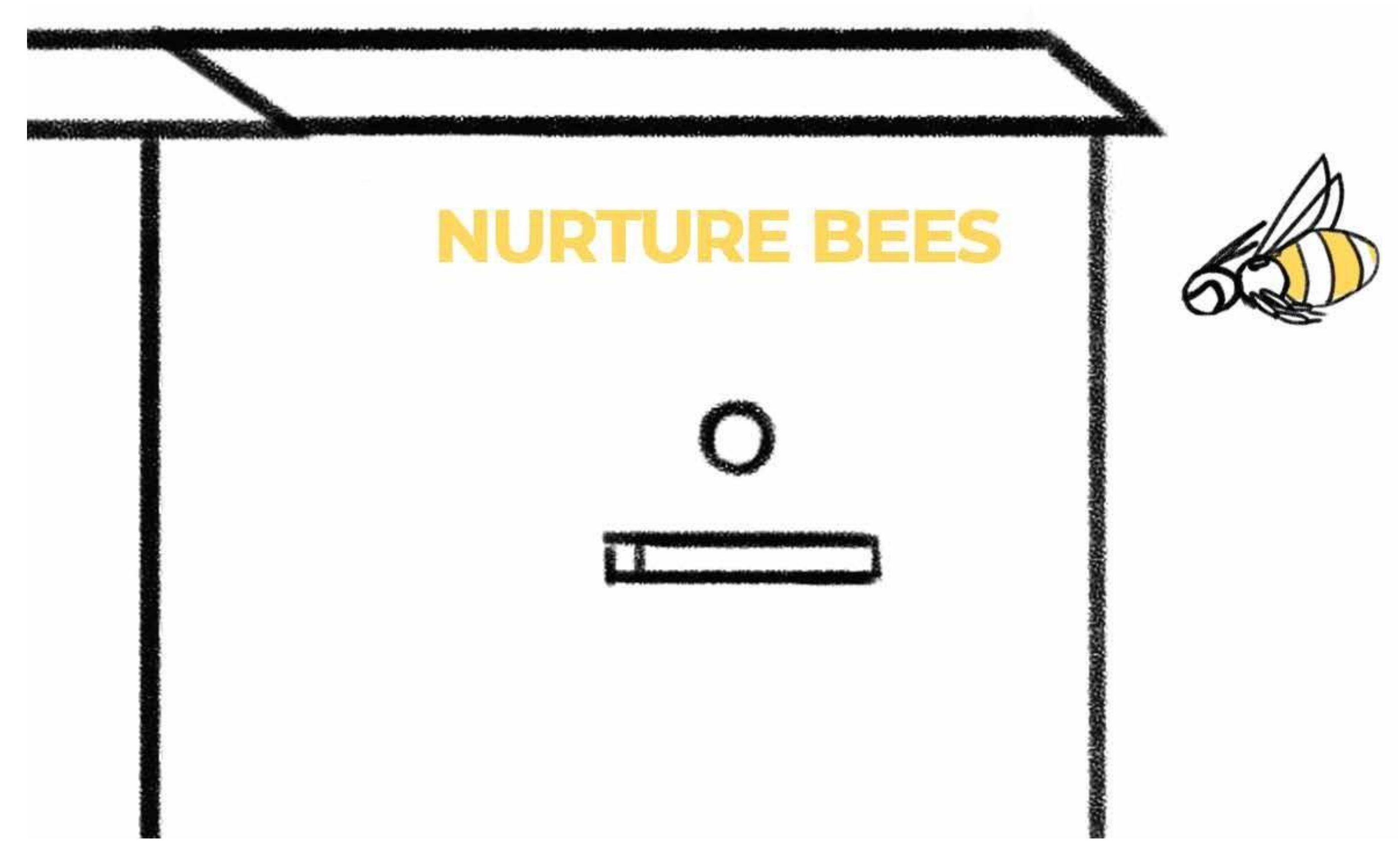

And puts into a new beehive which is called Nurture Bees and also " Bea Bread " on it again into the honeycombs.

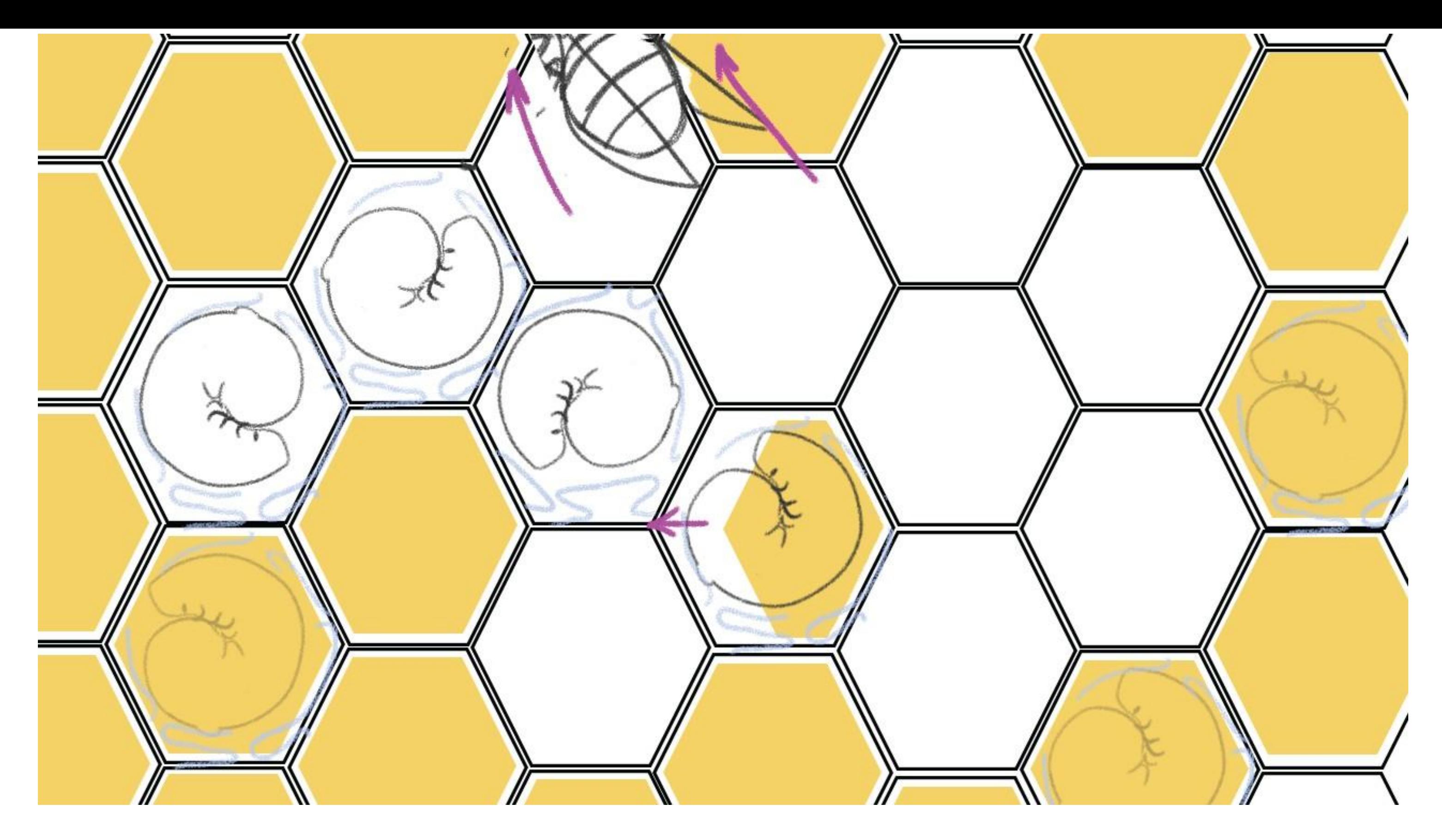

Out of these Honeycombs there will be born the nurture bees(same process as before) which fly back to the Prospect office and send a reply which is personalized again

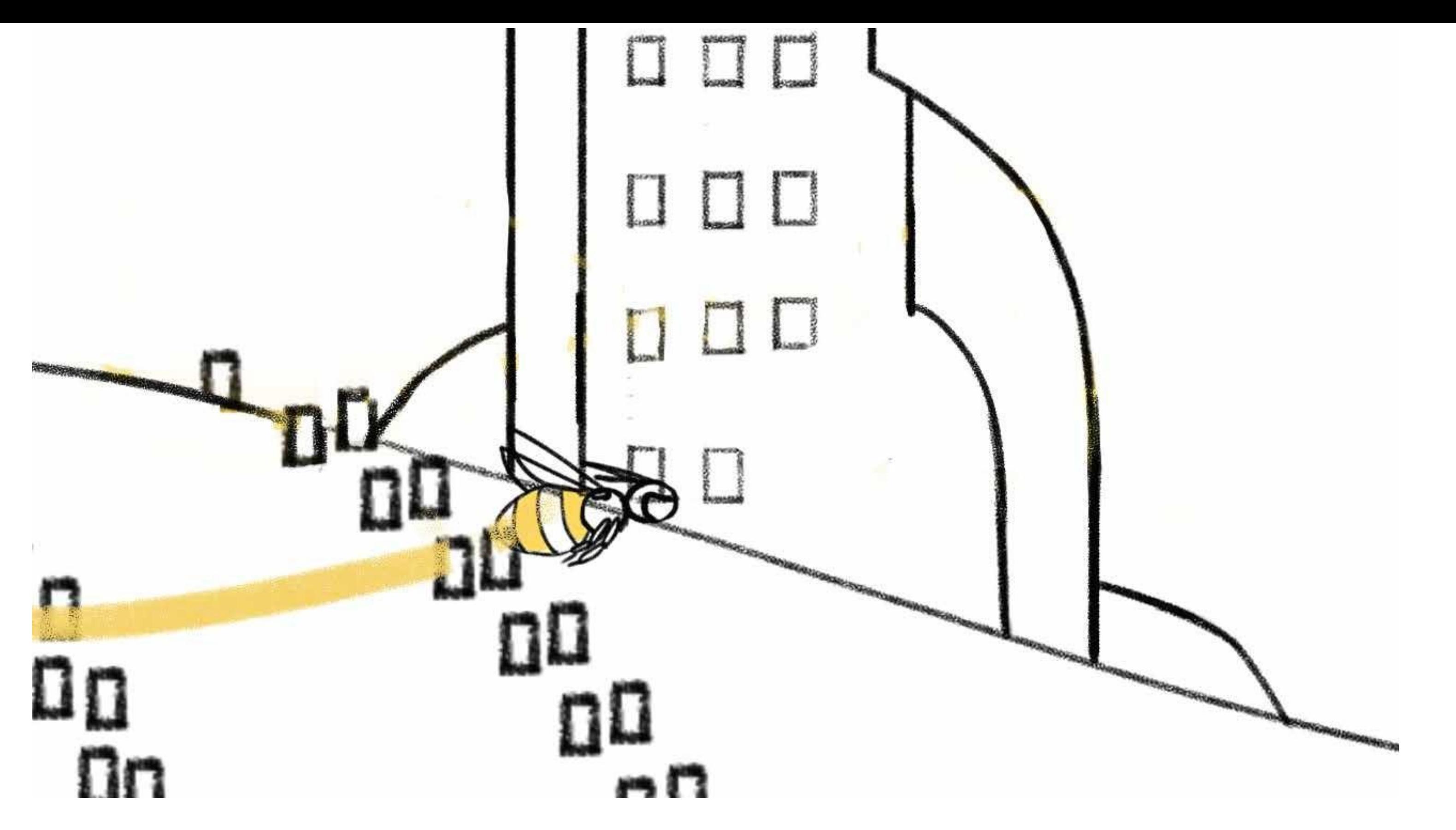

Out of these Honeycombs there will be born the nurture bees(same process as before) which fly back to the Prospect office and send a reply which is personalized again

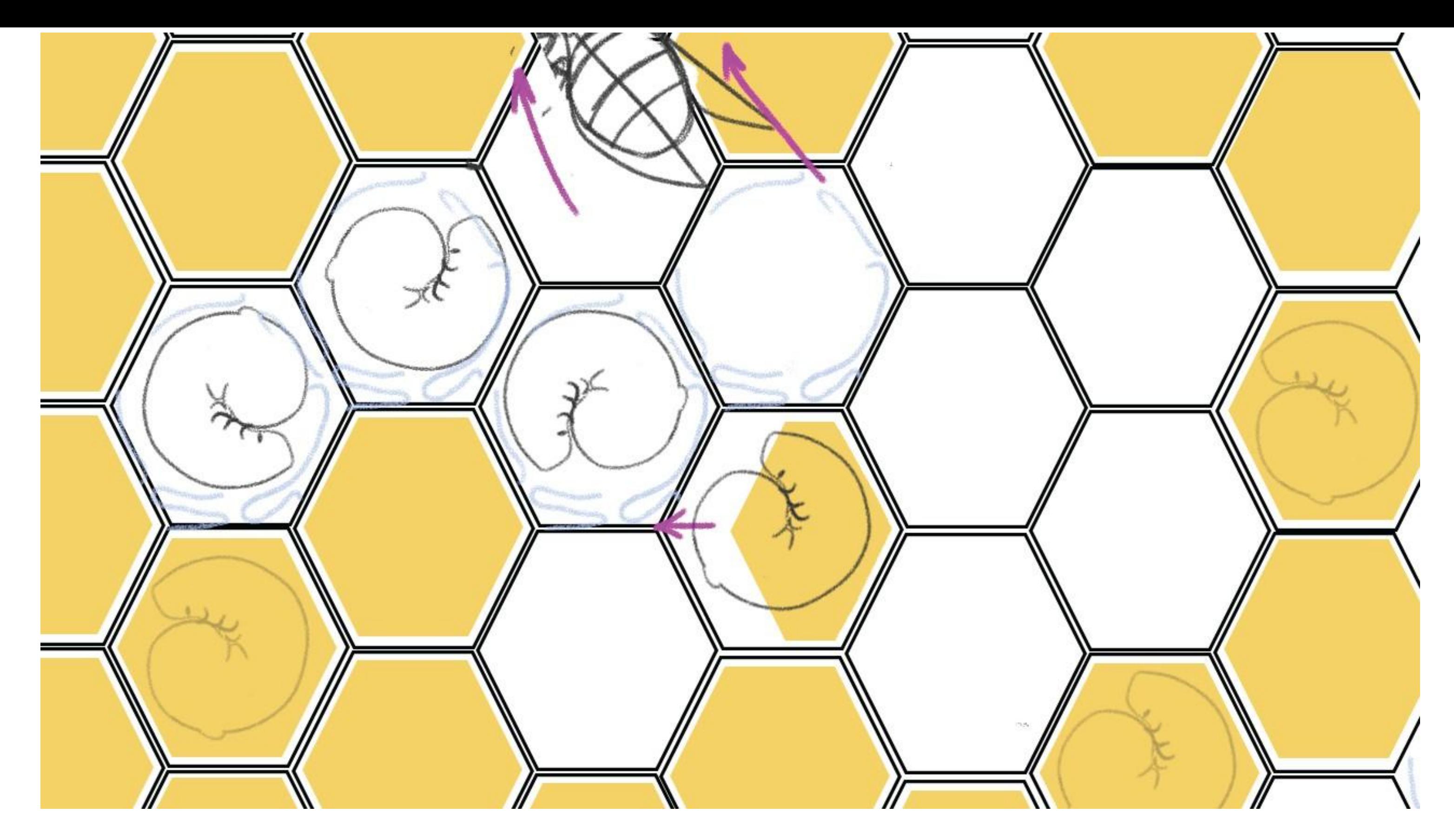

he replies again , they will go back again and sit in the honeycomb and get data from the beehive center which will make them fly again with a new personalized message to the prospects office until they get a finally no or yes.

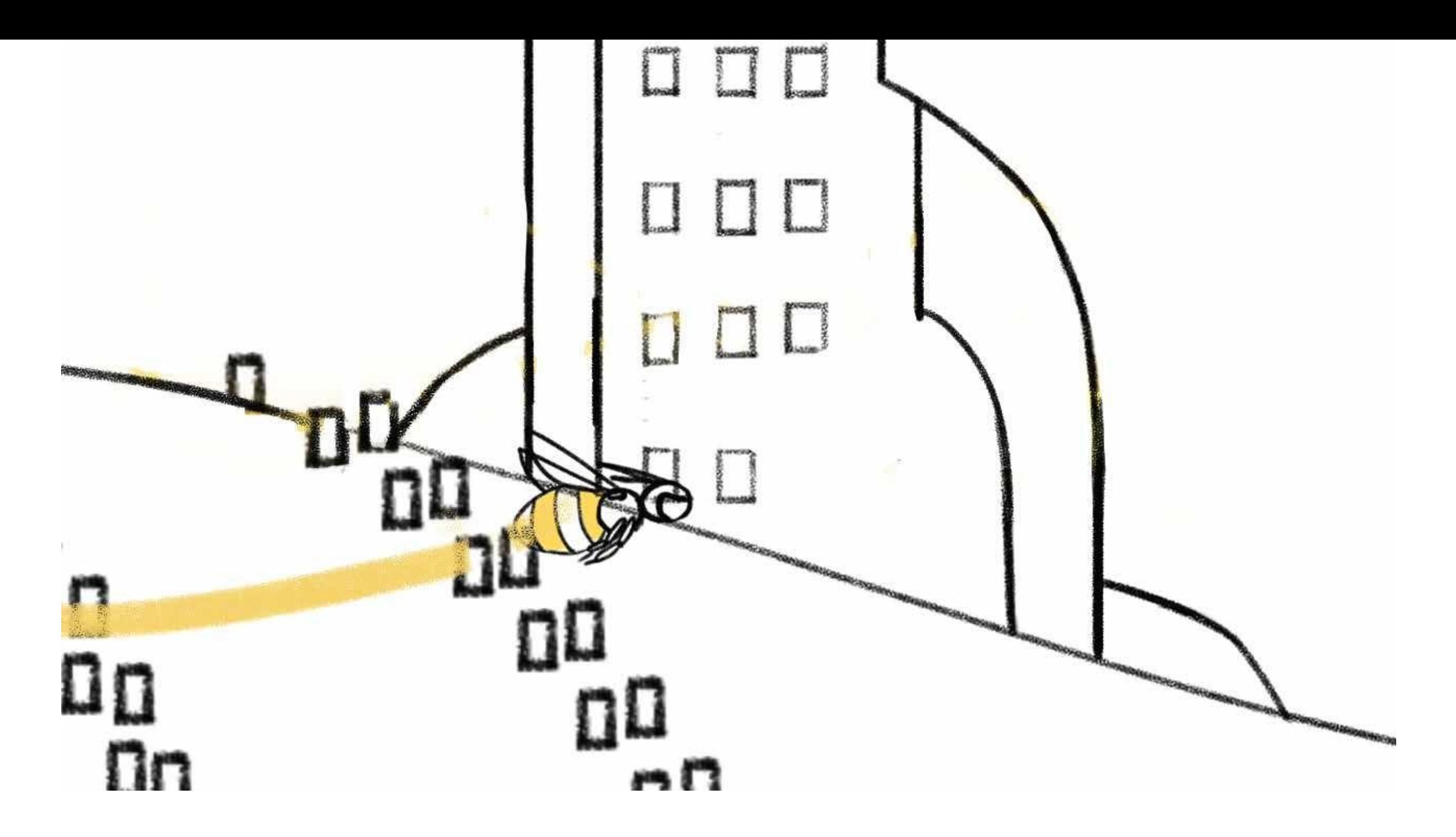

Each reply makes them also sit insight the honeycomb and get information from the bee far center on how to reply back again.

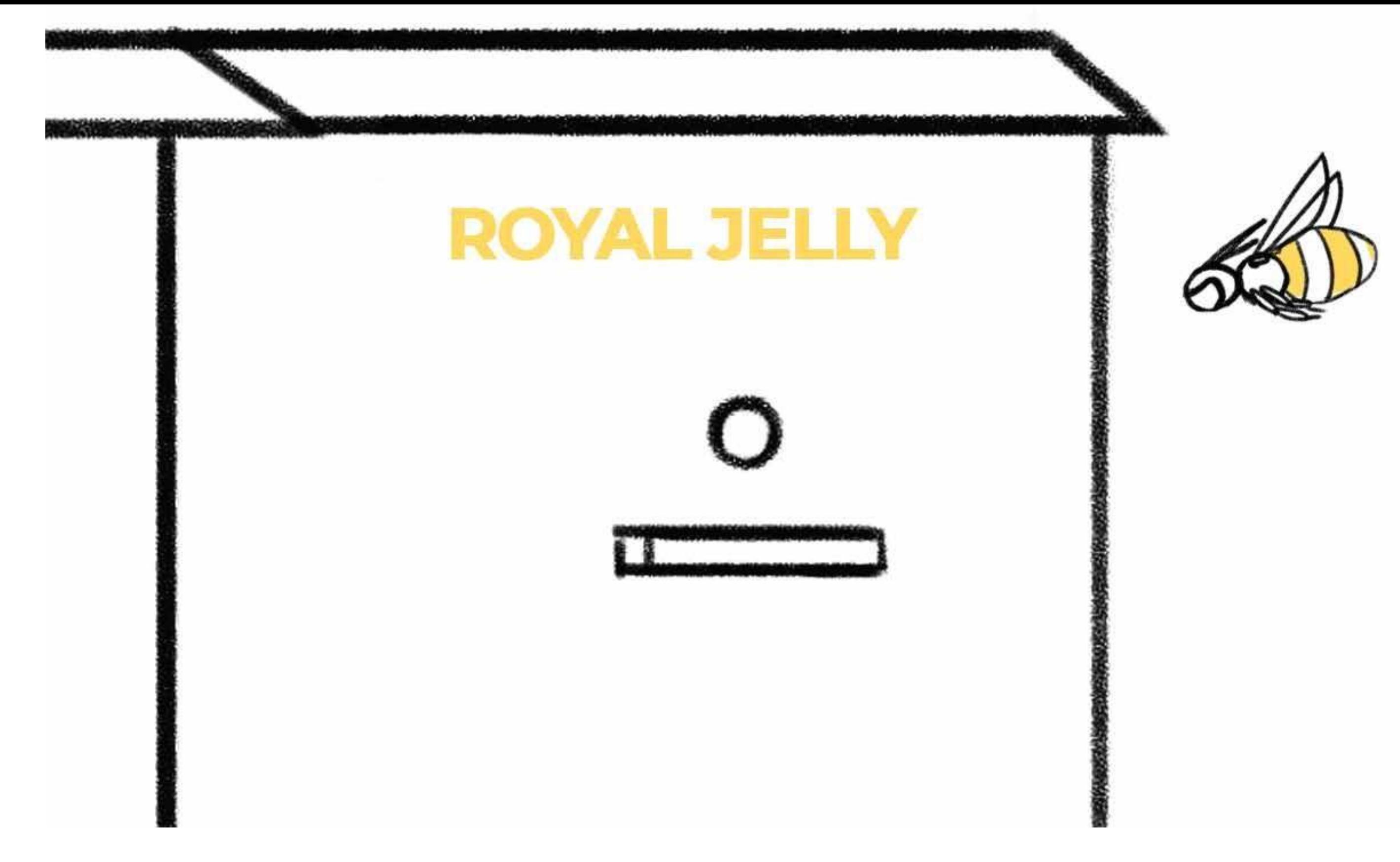

Once they pick up a completed appointment they will bring it to a last beehave which is called "Royal Jelly" and Queen Bees

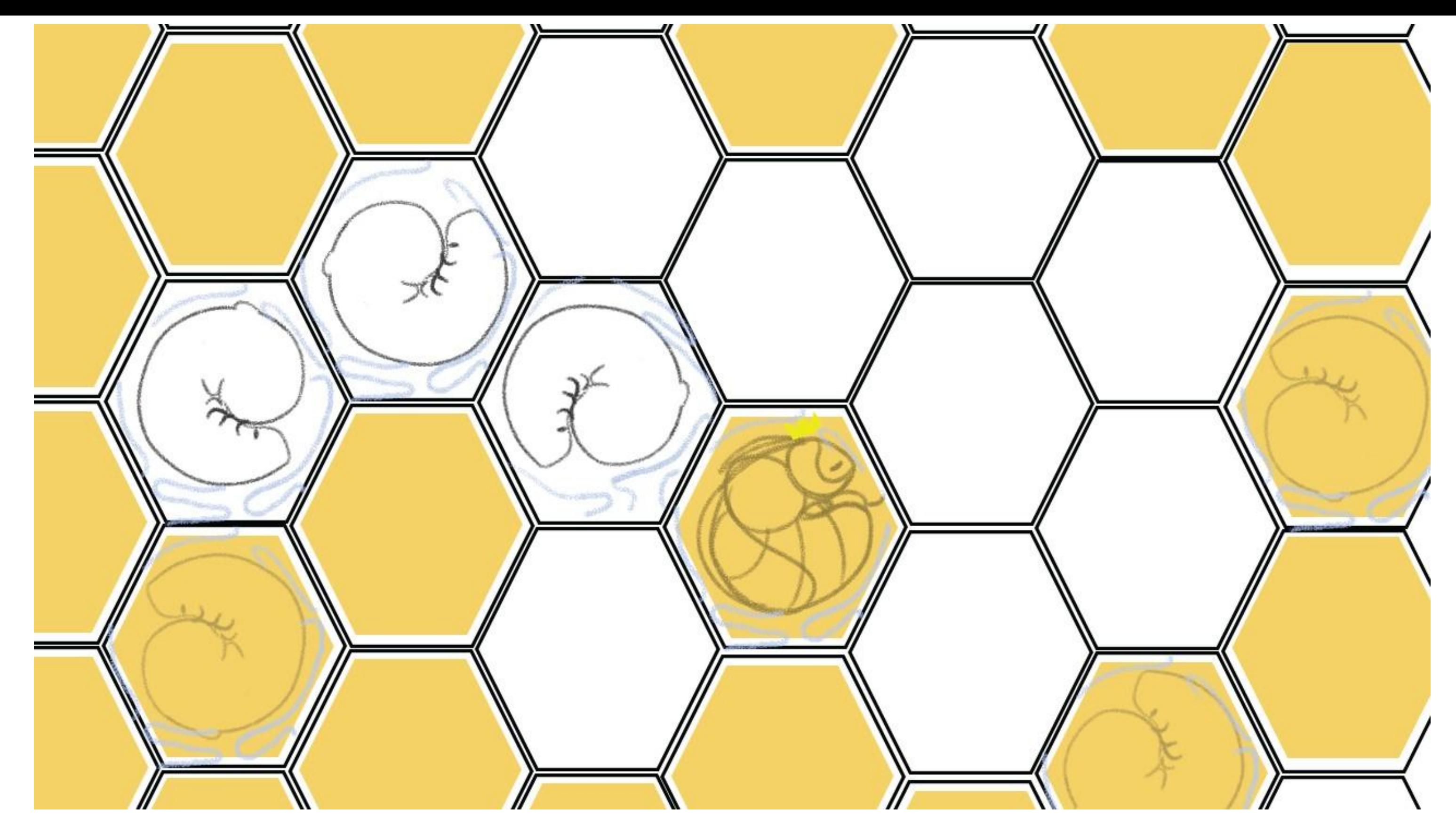

Once they pick up a completed appointment they will bring it to a last beehave which is called "Royal Jelly" and Queen Bees.

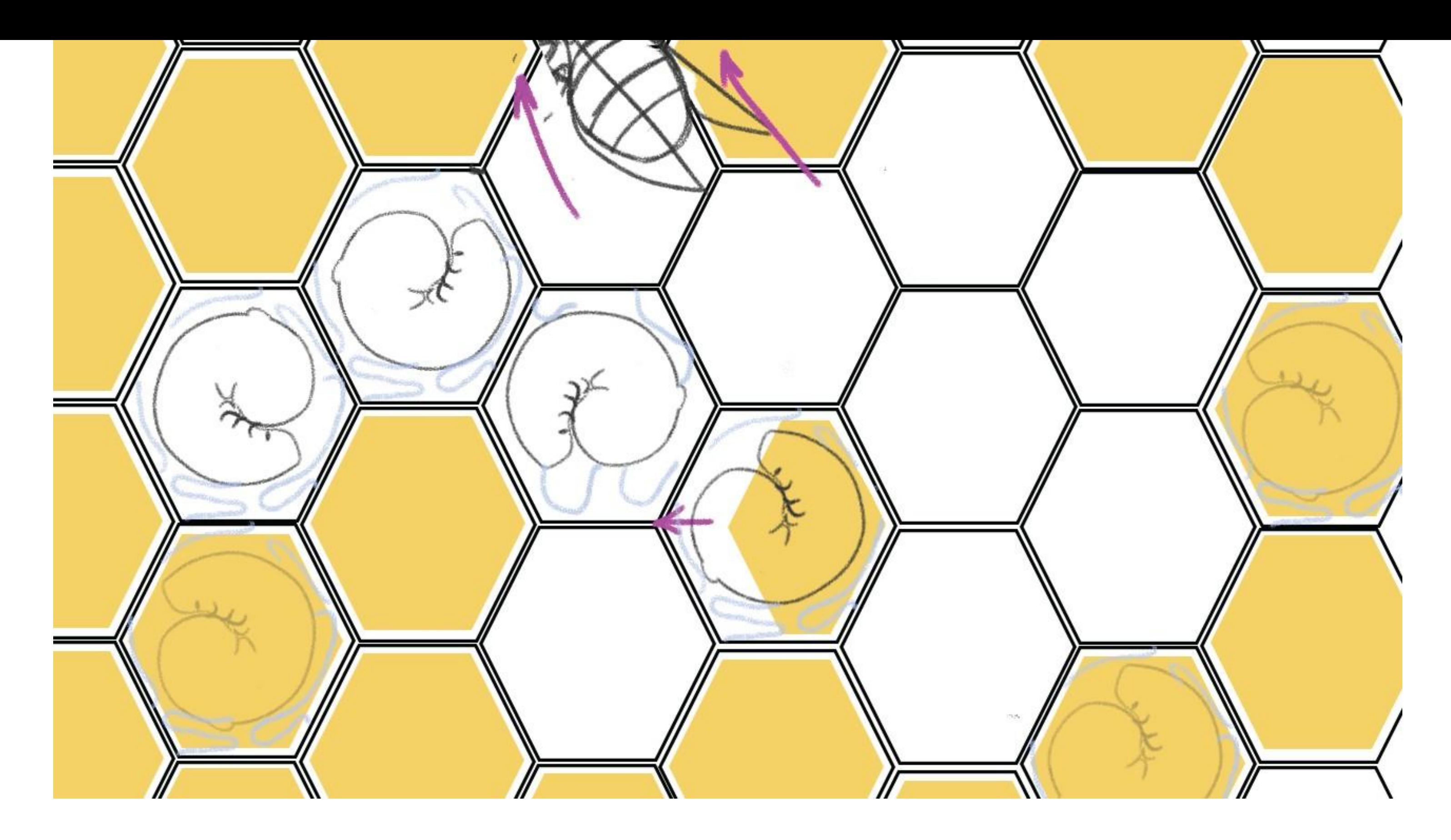

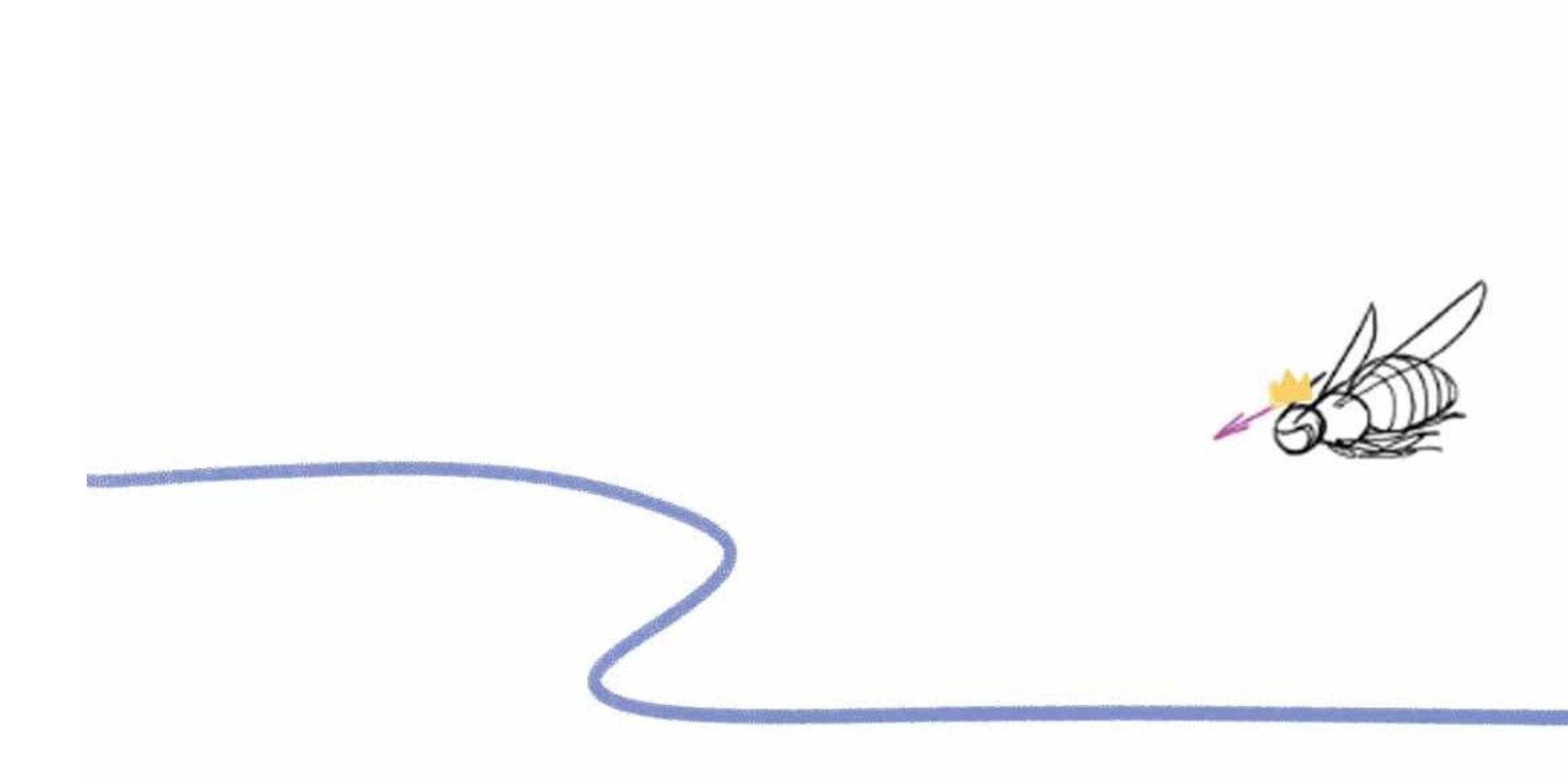

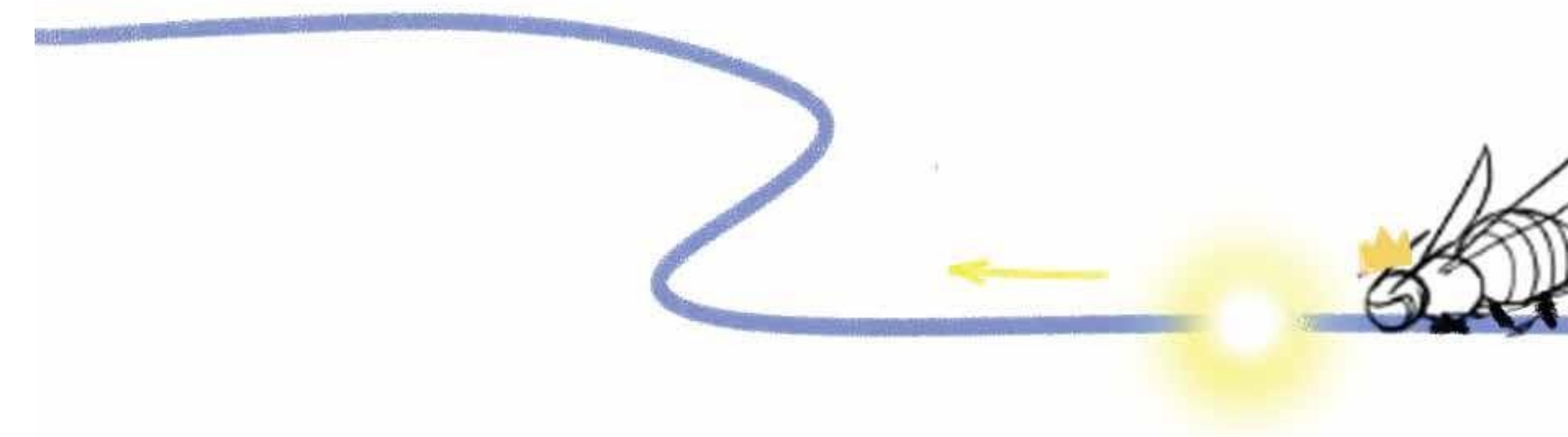

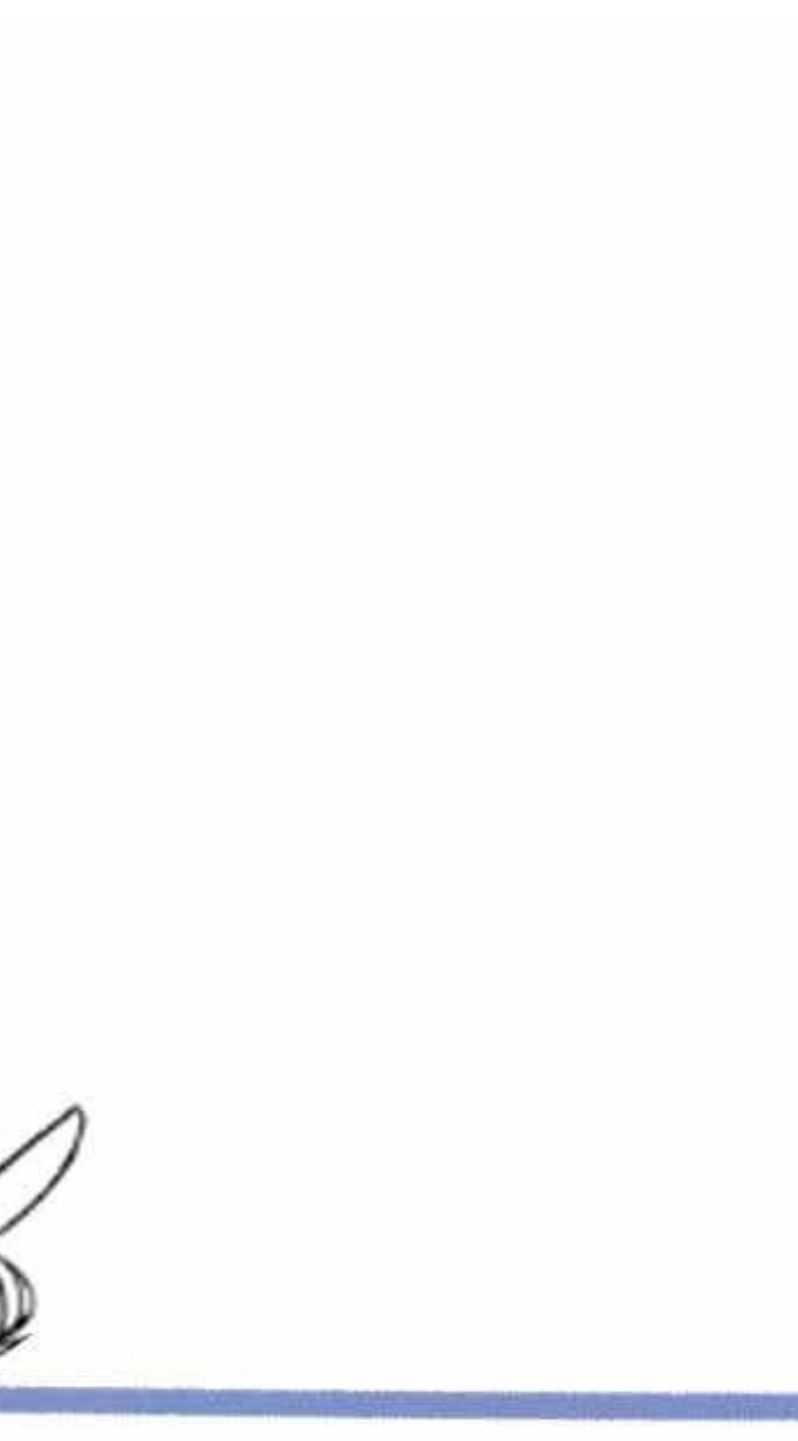

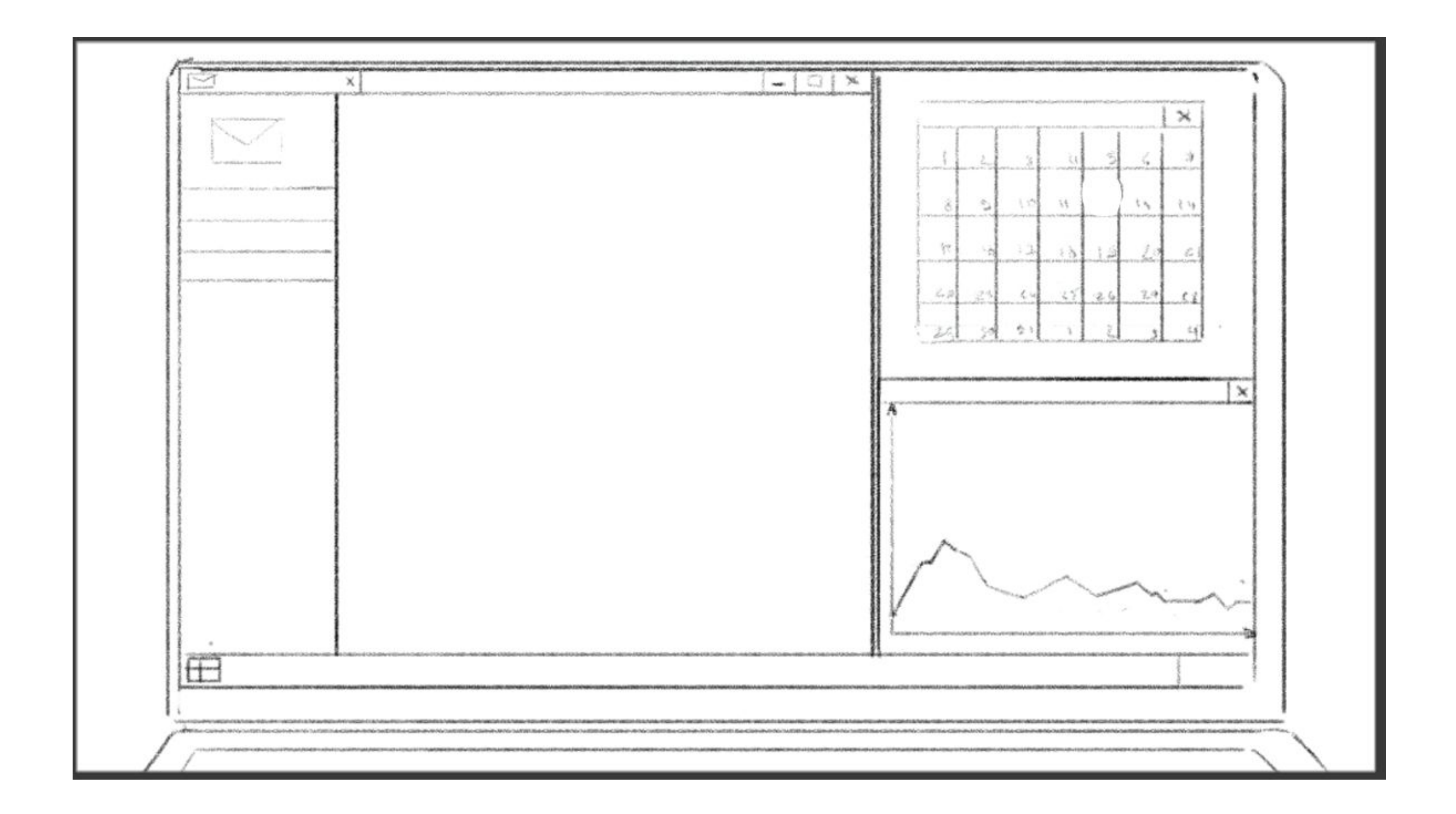

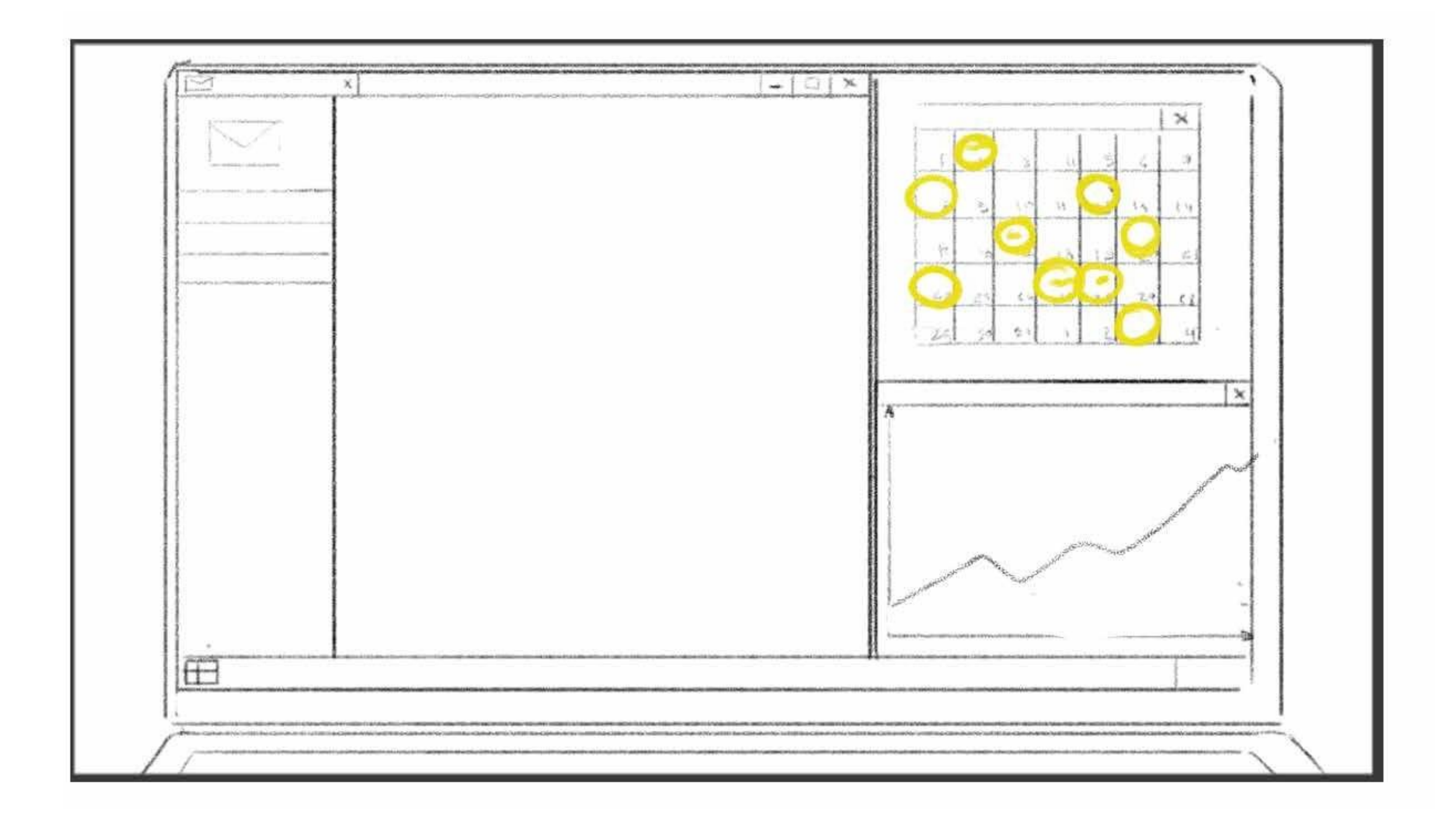

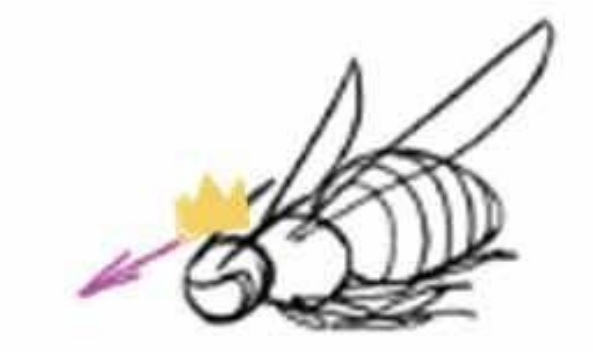

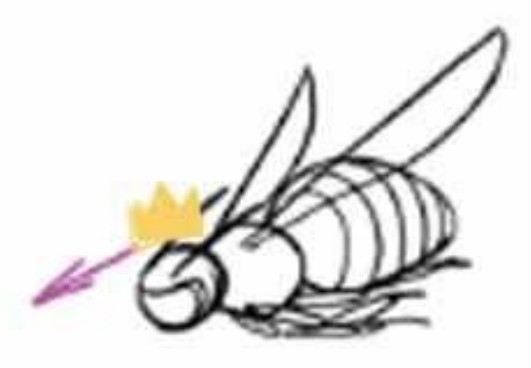

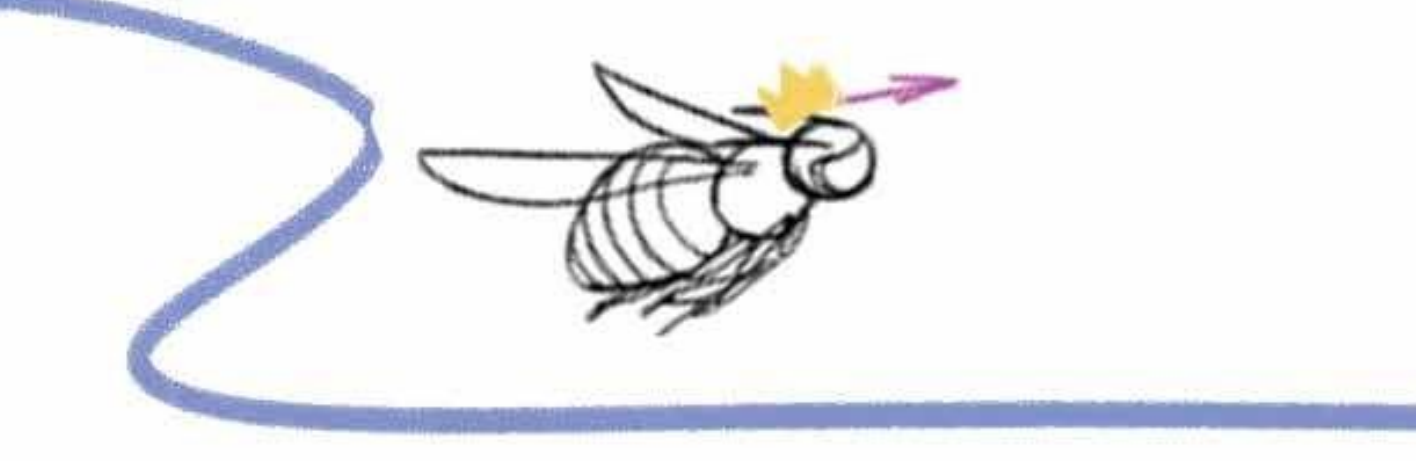

While the queen bee is flying away two more queen bees arrive and we see the calendar of the client getting two more and more meetings booked with a golden honey like colour.

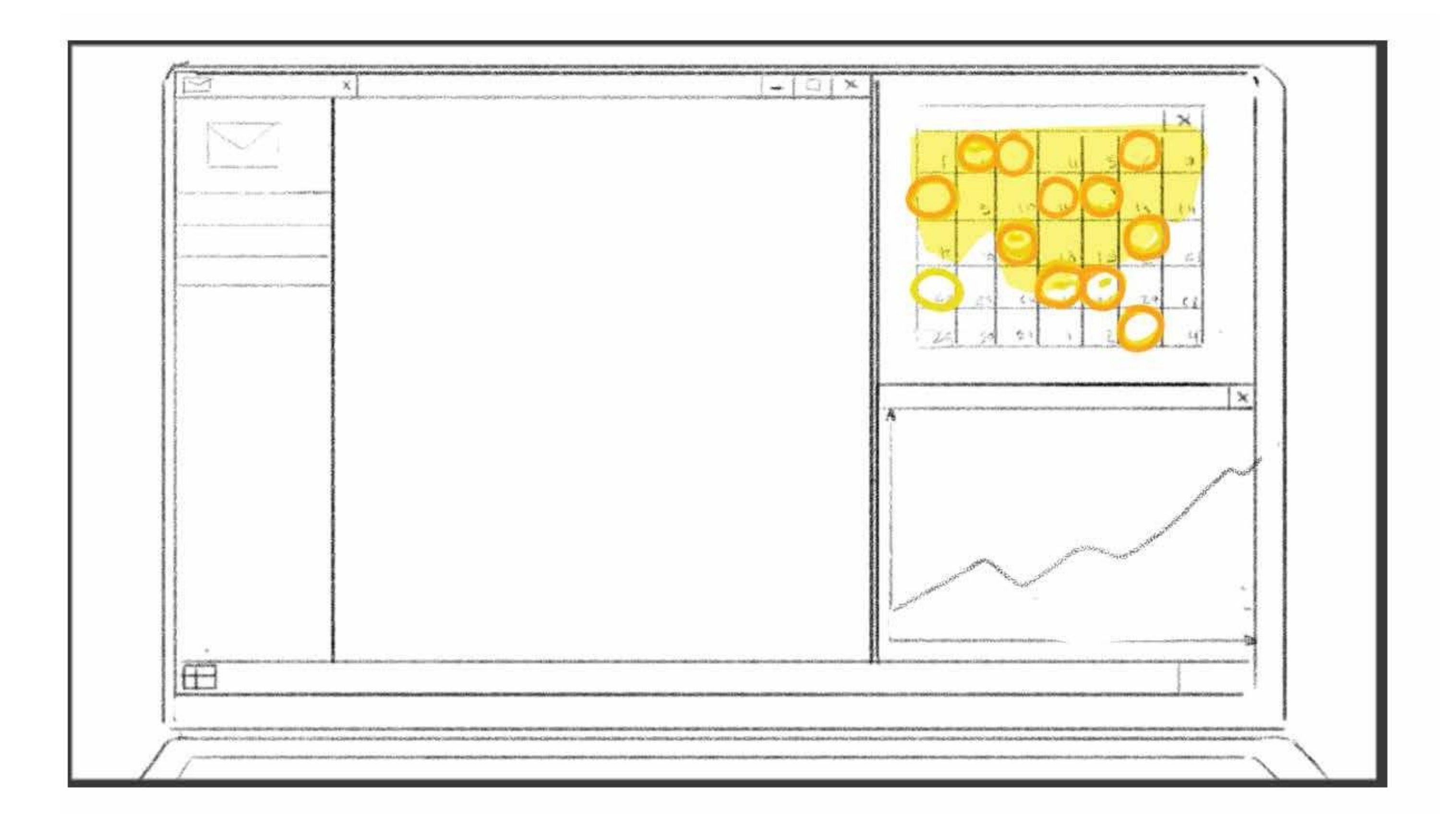

While the queen bee is flying away two more queen bees arrive and we see the calendar of the client getting two more and more meetings booked with a golden honey like colour.

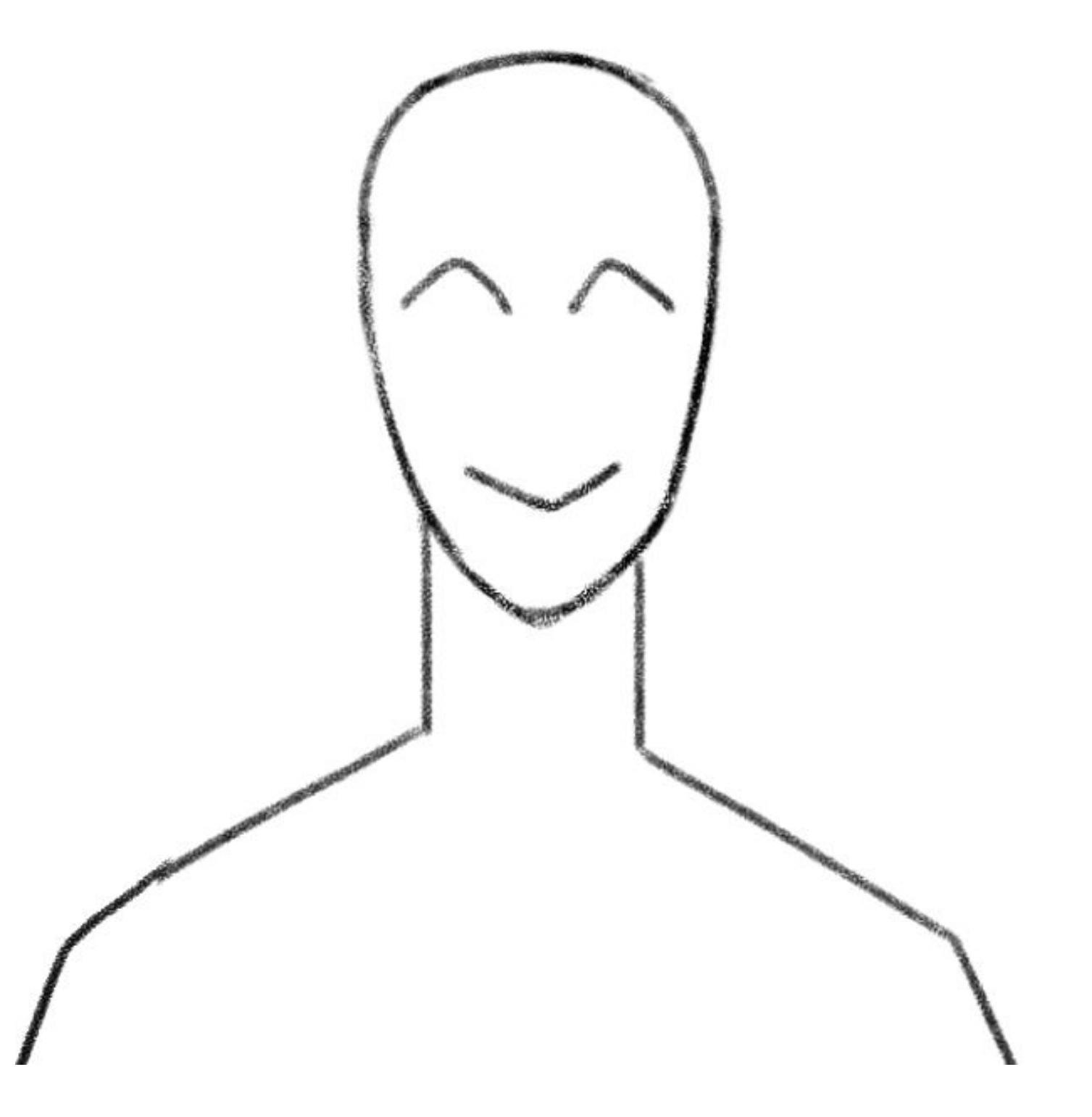

The client is having calls and meetings and smiles.

We see the account manager on the Bee colonie go to the Beehive which is called Bea Bread and the one which is called Royal Jelly and put some sort of flash memory card into the beehive which will then fill up with the juicy bee bread and royal jelly.

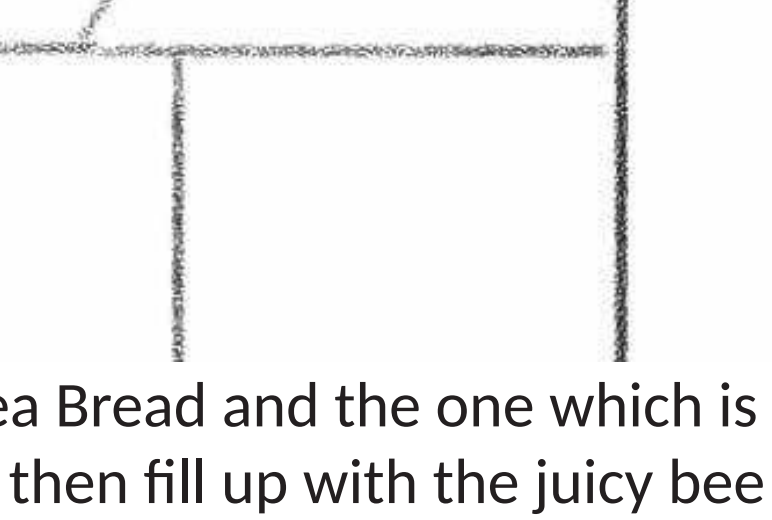
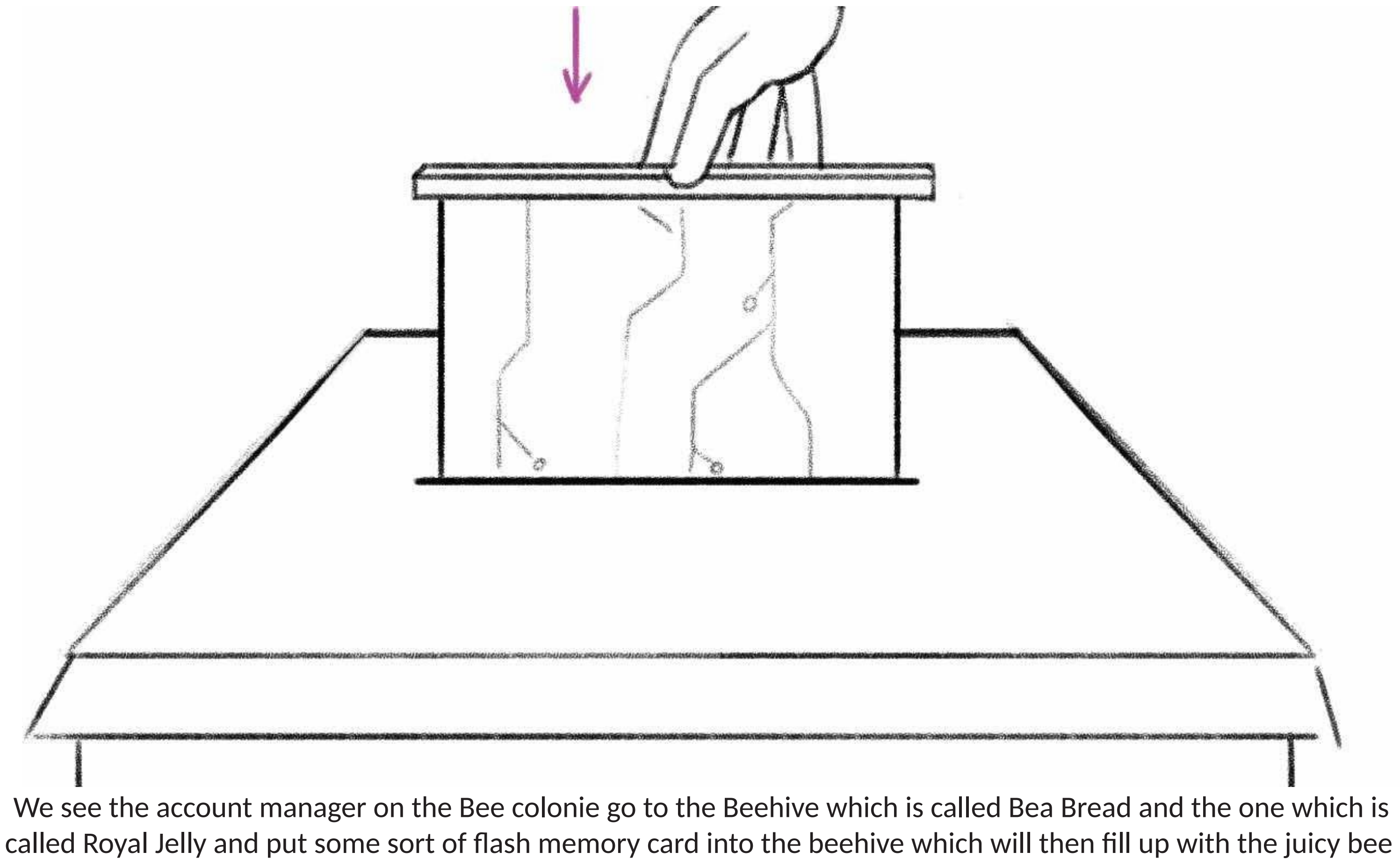

bread and royal jelly.

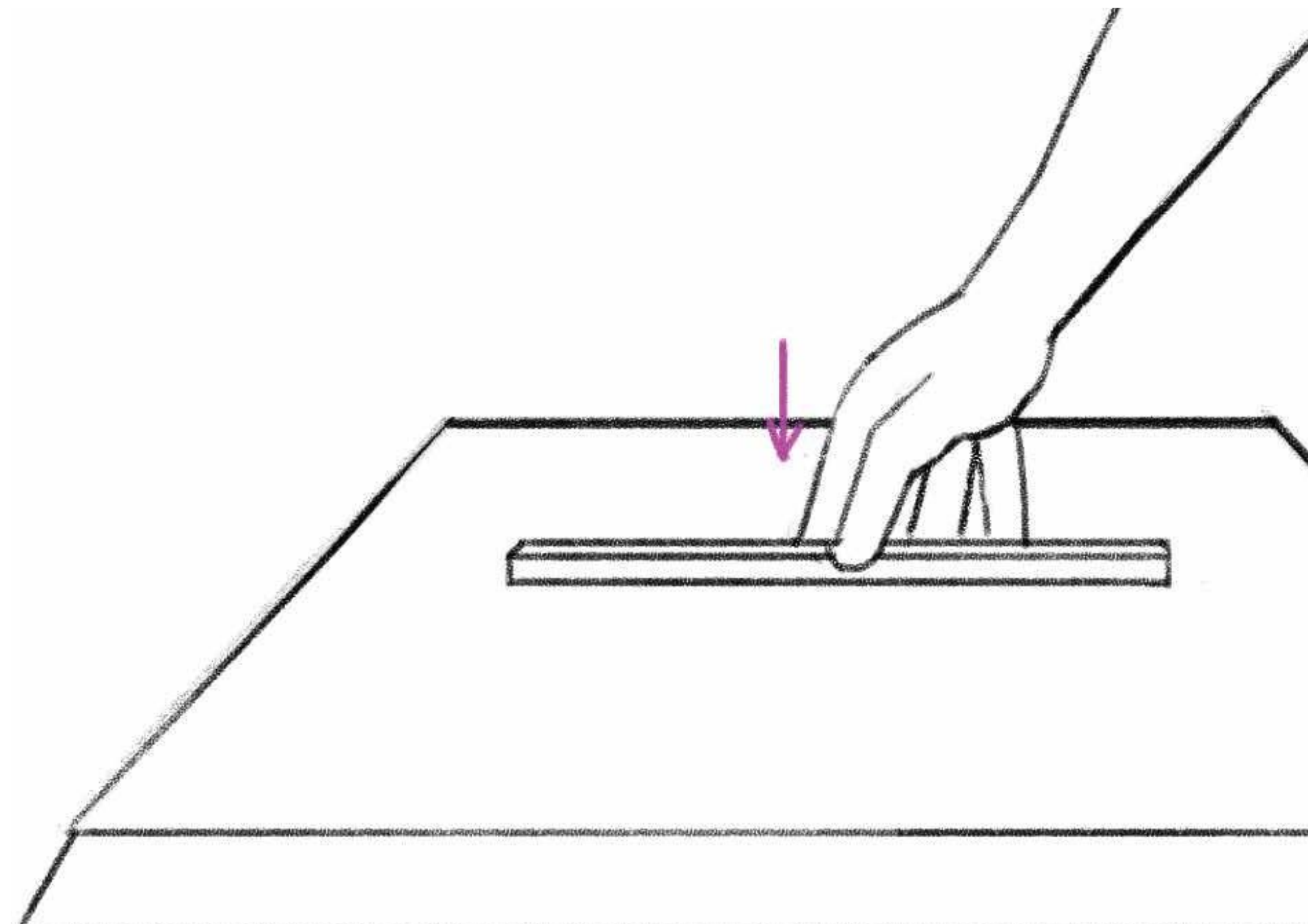

We see the account manager on the Bee colonie go to the Beehive which is called Bea Bread and the one which is called Royal Jelly and put some sort of flash memory card into the beehive which will then fill up with the juicy bee bread and royal jelly.

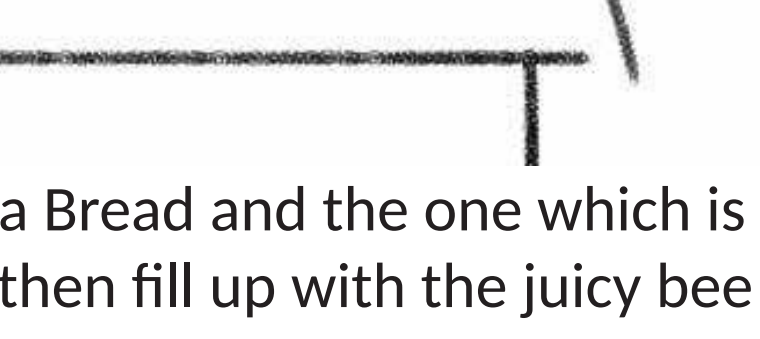

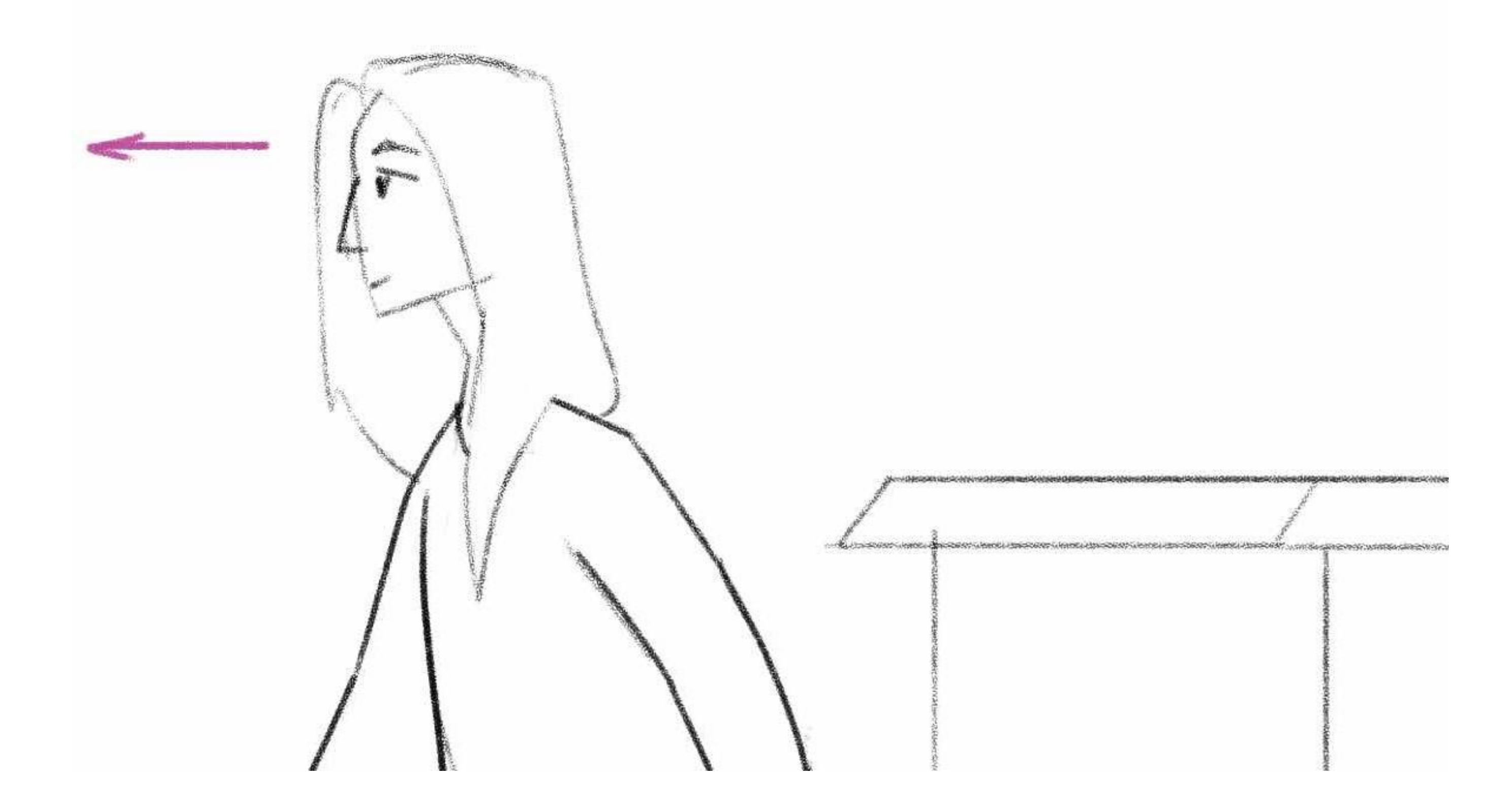

Next she goes to her pc and sends the information to the Bee farm center.

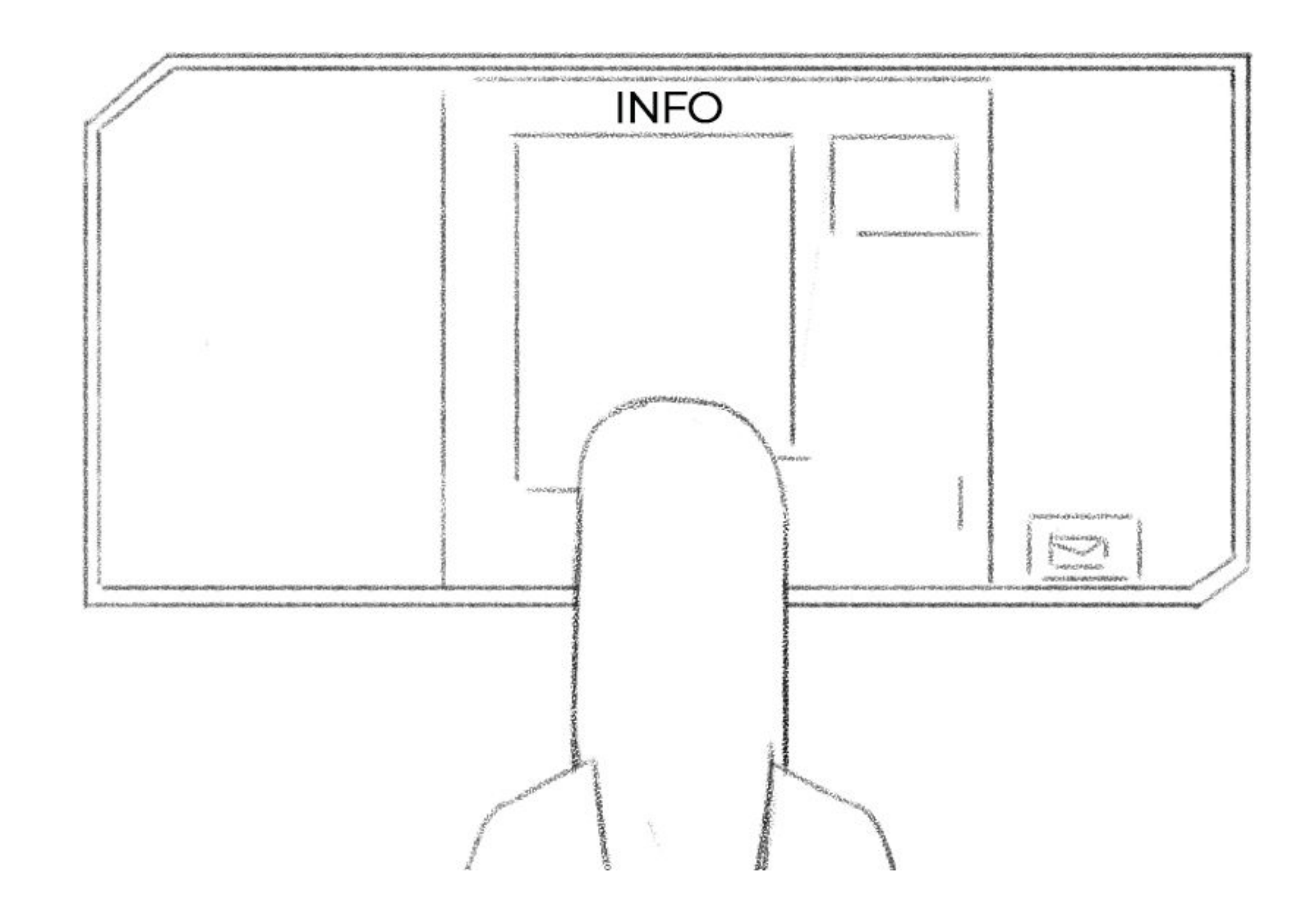

Next she goes to her pc and sends the information to the Bee farm center.

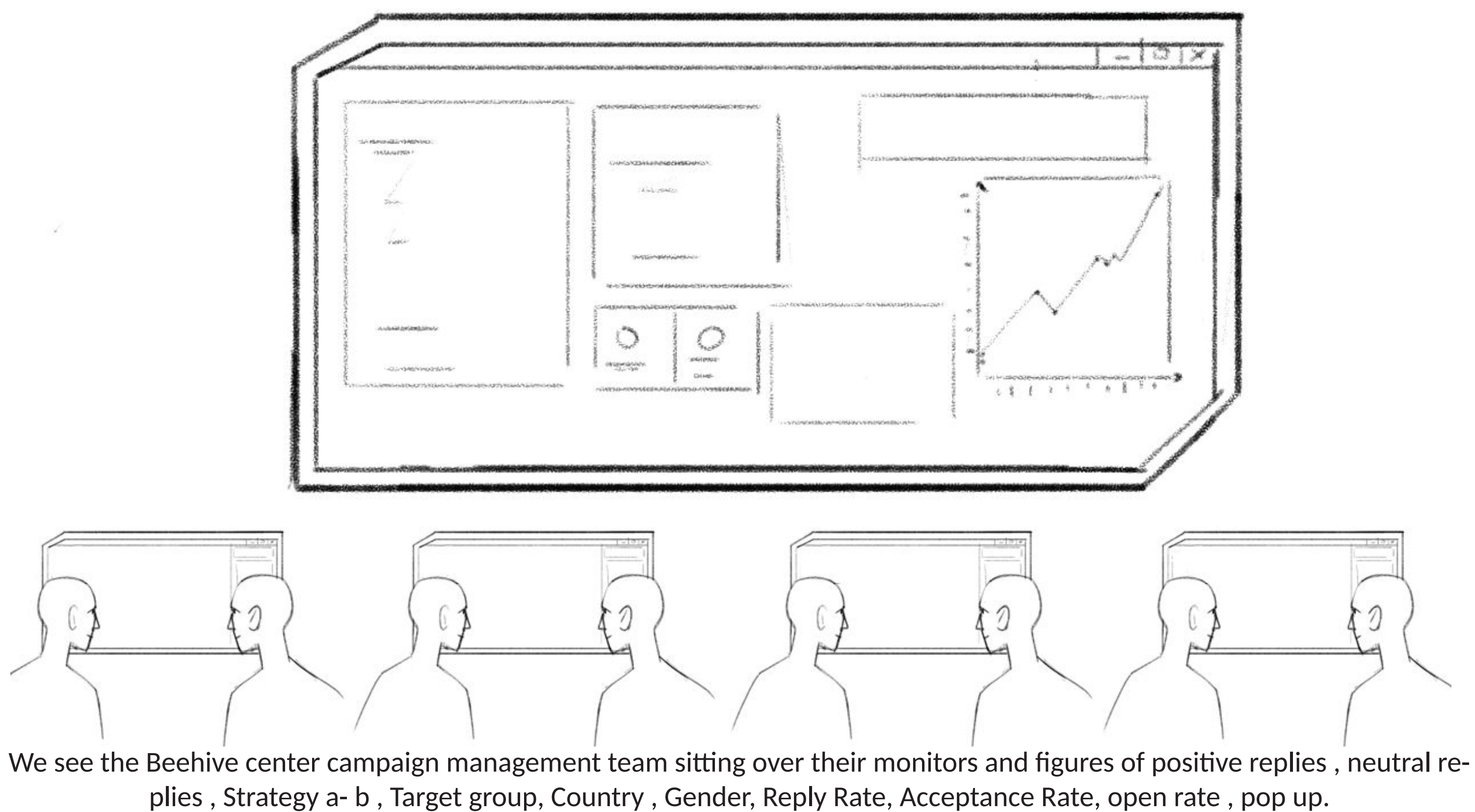

We see charts and diagrams and maps and data being processed and analysed.

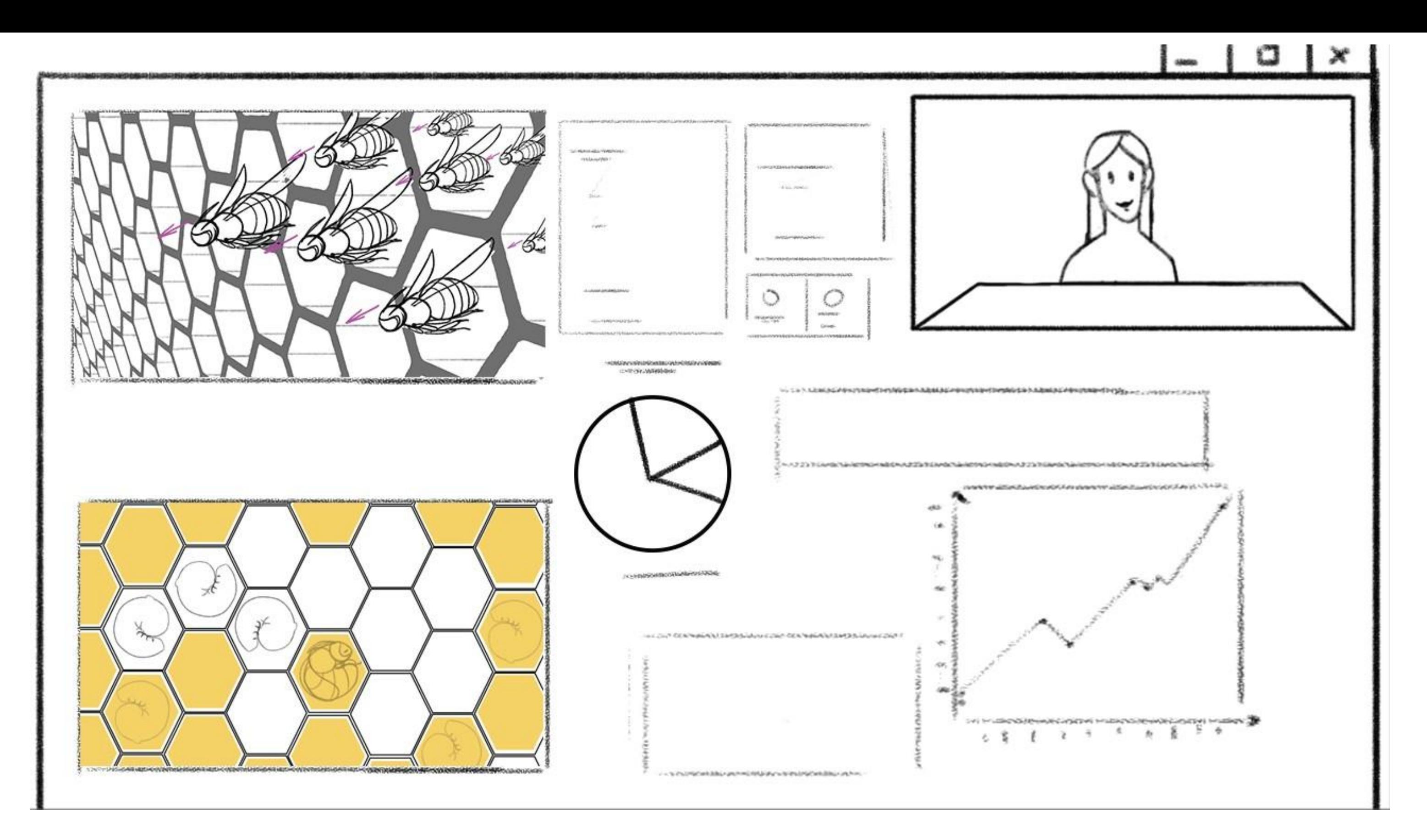

The client is having a video call with his account manager beekeeper where she shows him all the bees and their honeycombs and data.

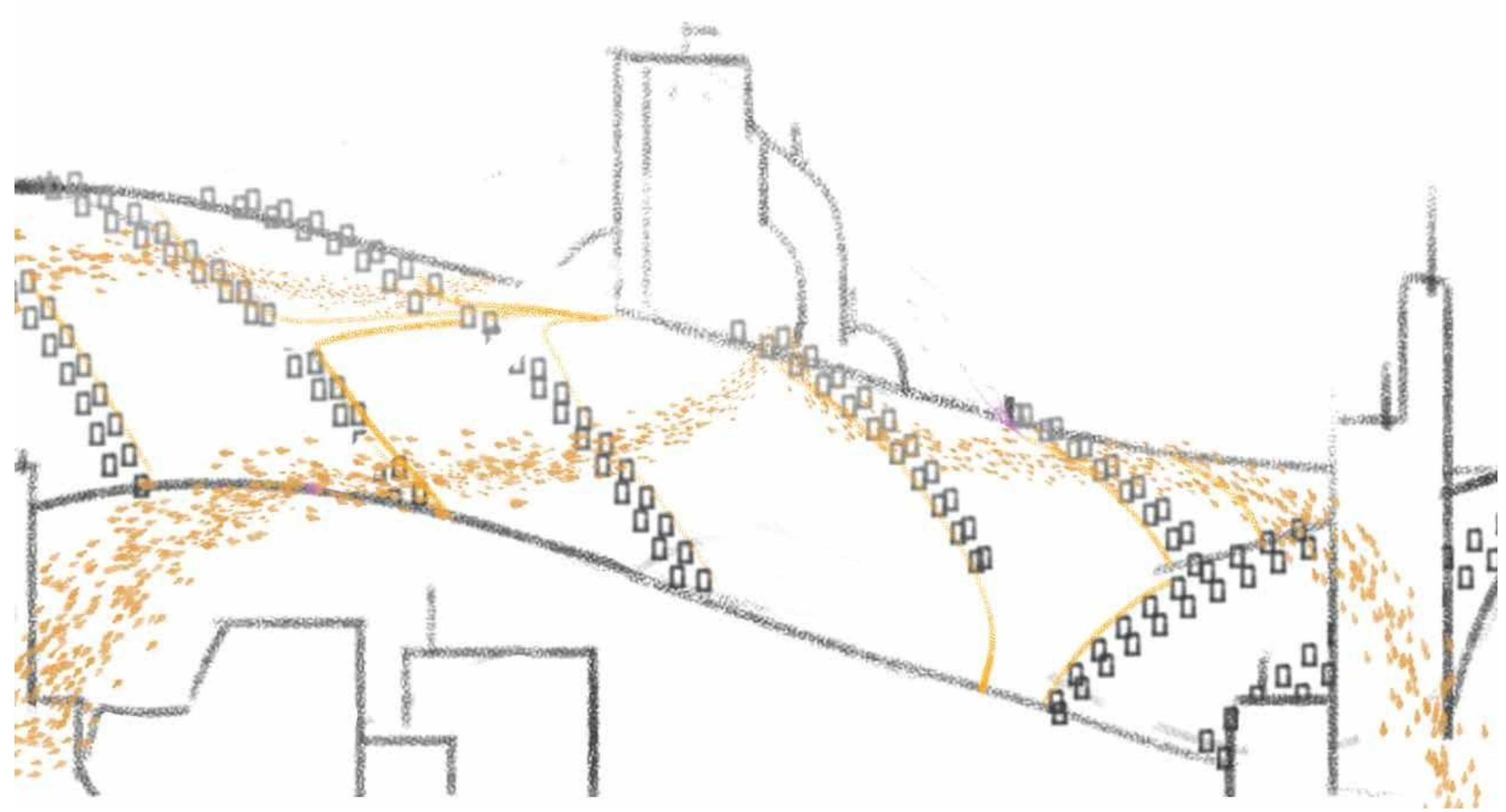

We see the Big picture of the City being part of the world and bees flying around and going to colonies and all those colonies being connected and sending data to the Centre Beehive.

We understand that the City is the World and that the Centre Beehive is a big Machine or Hub for Data.